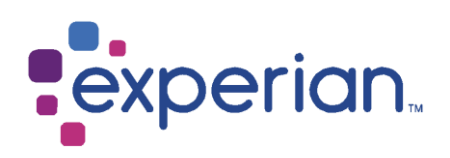

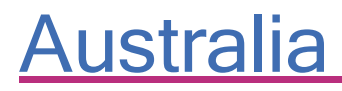

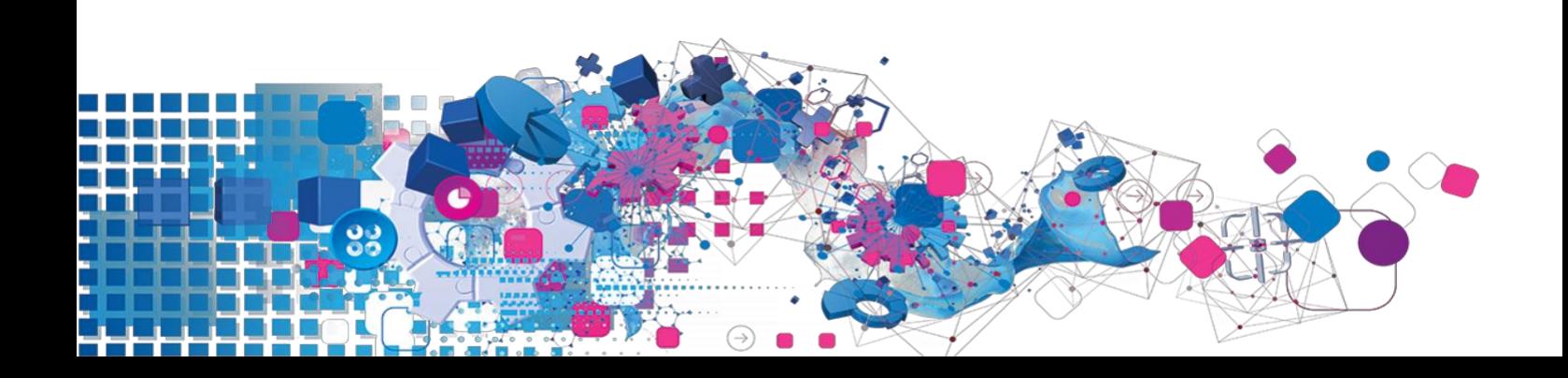

### Copyright

All copyright and other rights in this manual and the licensed programs described in this manual are the property of Experian save for copyright in data in respect of which the copyright belongs to the relevant data provider.

No part of this manual may be copied, reproduced, translated or reduced to any electronic medium or machine readable form without the written consent of Experian.

Microsoft and Windows are trademarks of Microsoft Corporation.

© Experian 2022

#### Contacts and Support

For resolutions to common issues, answers to frequently asked questions and hints and tips for using our products:

[www.edq.com/documentation/contact-support/](https://www.edq.com/documentation/contact-support/)

For information about data expiry, data vintage and how to keep your data up to date:

[www.edq.com/documentation/data](https://www.edq.com/documentation/data/)

For more information about us and to get in touch:

[www.edq.com](https://www.edq.com/)

Updated: February 2022

# Contents

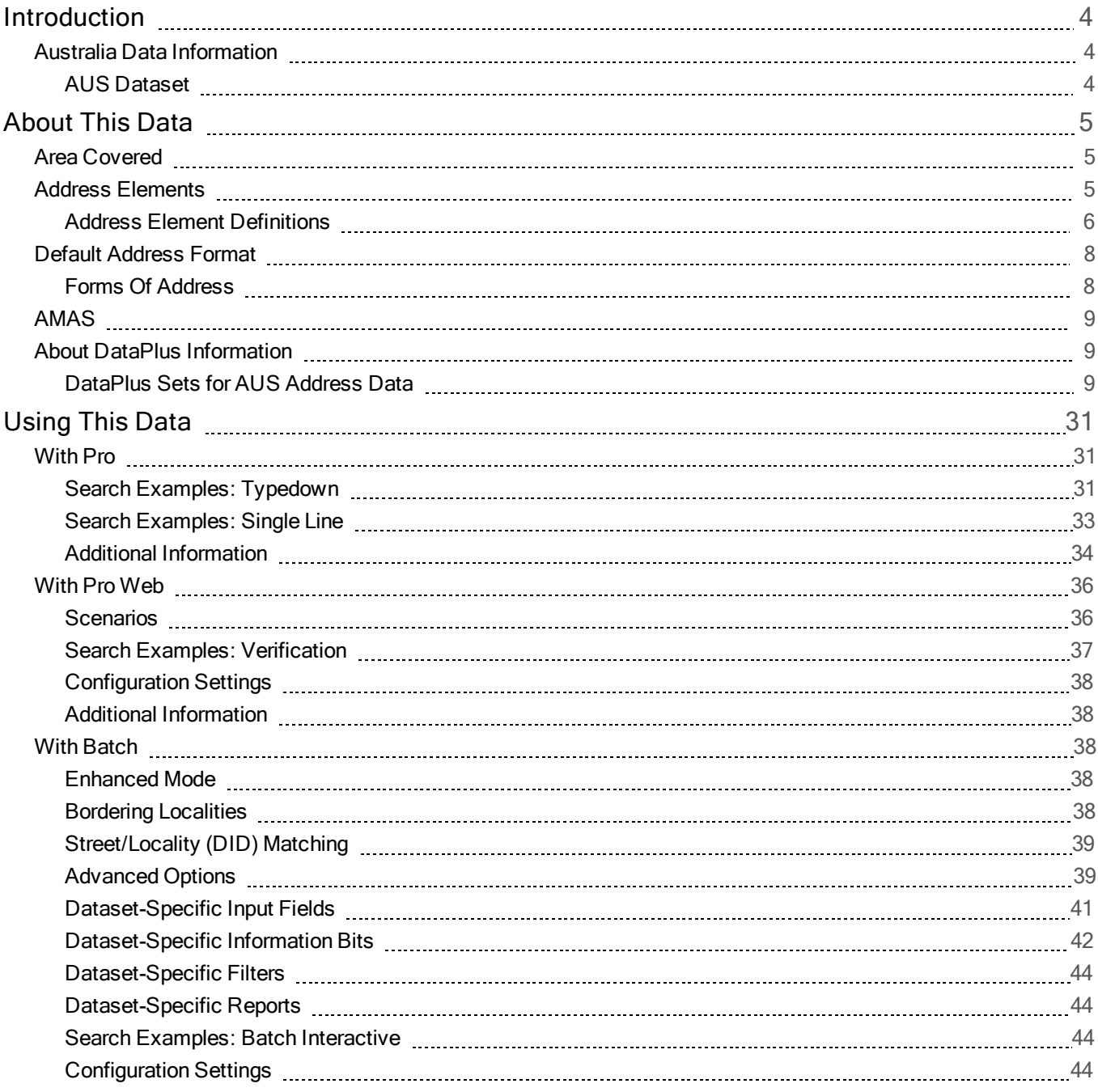

# Introduction

# Australia Data Information

This chapter provides an overview of the Australia (AUS) dataset.

# AUS Dataset

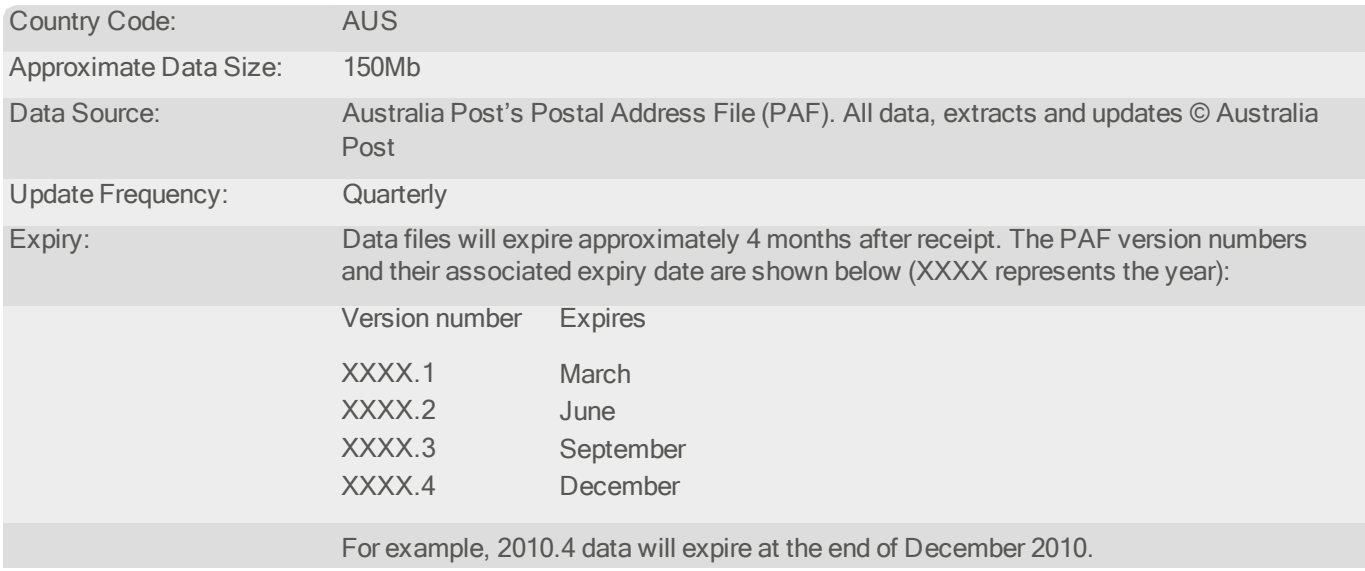

# About This Data

# Area Covered

The Australia dataset covers all postal addresses within eight states and territories of the Commonwealth of Australia.

# Address Elements

The following address elements are stored within the AUS data files:

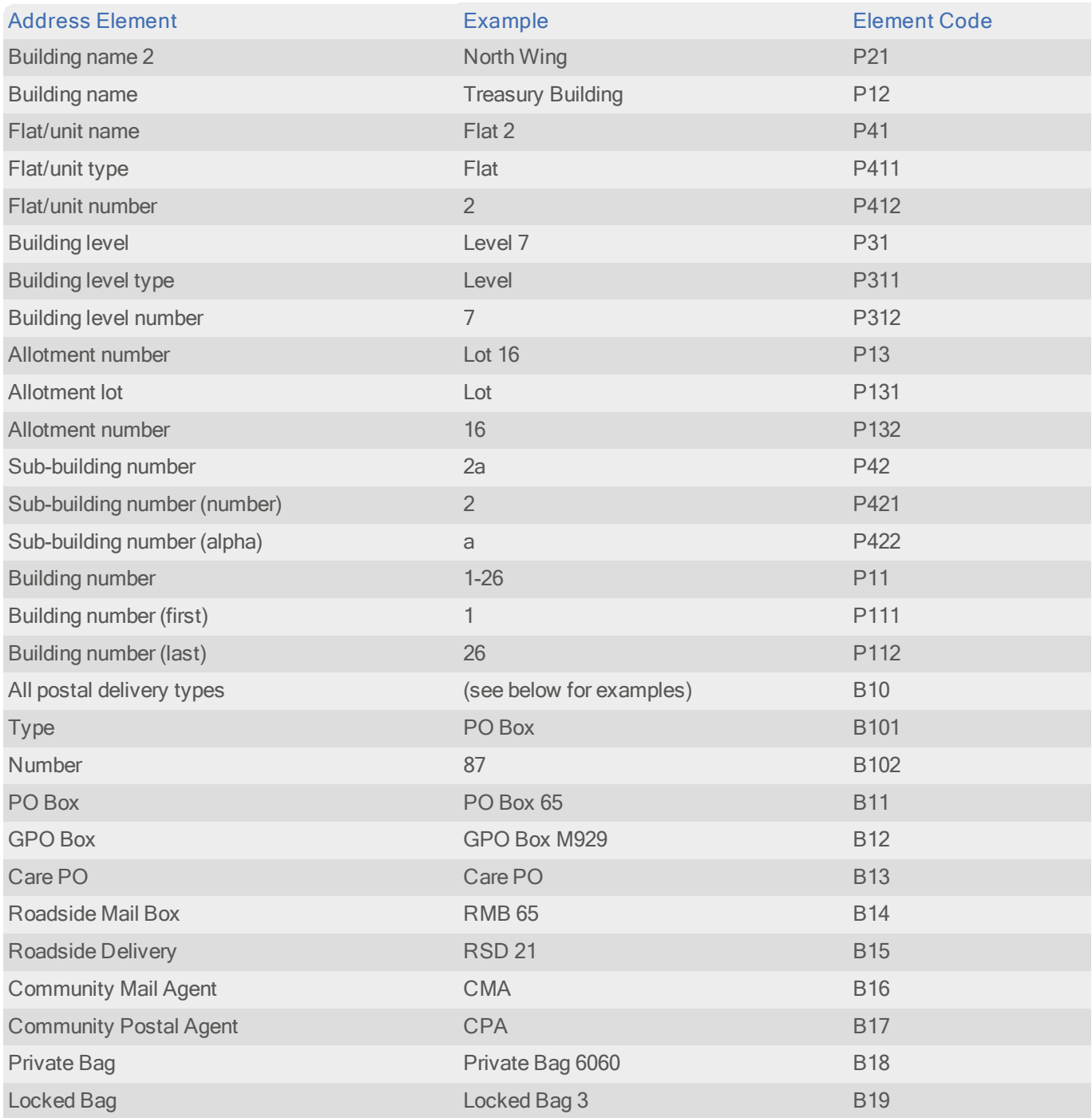

#### Data Guide Australia

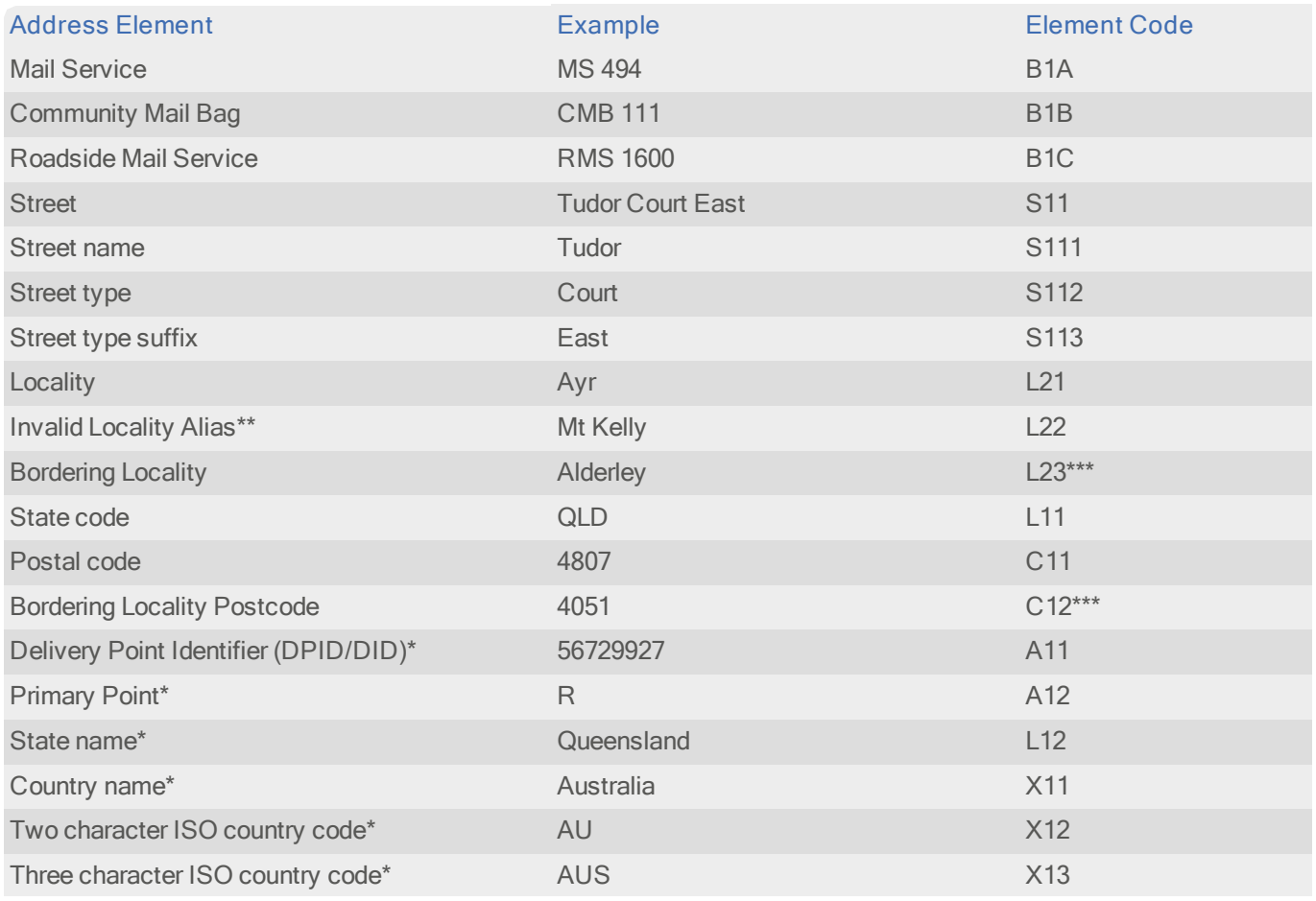

\* Denotes elements which only appear in the address if their position is fixed.

\*\* Invalid Locality Alias may be used for searching but will never be returned in a final address.

\*\*\* Denotes elements not returned by default.

# Address Element Definitions

#### **Abbreviations**

In an output address, the Building level, Flat/unit name, and Street address elements are abbreviated. The abbreviated form depends on your configuration. Some examples are shown in the table below:

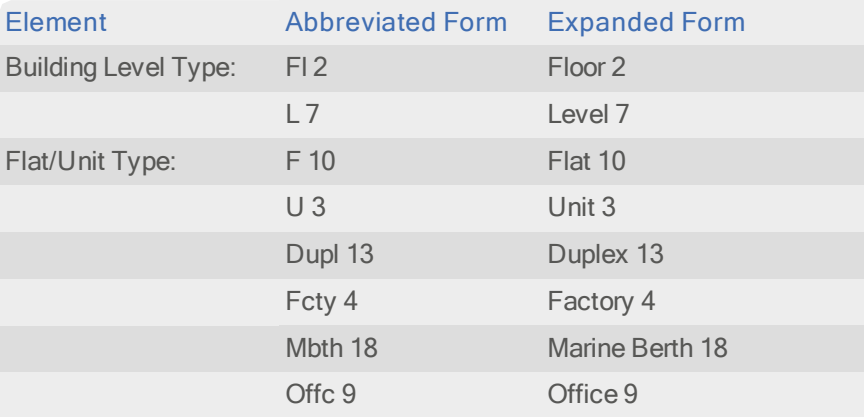

Data Guide **Australia** 

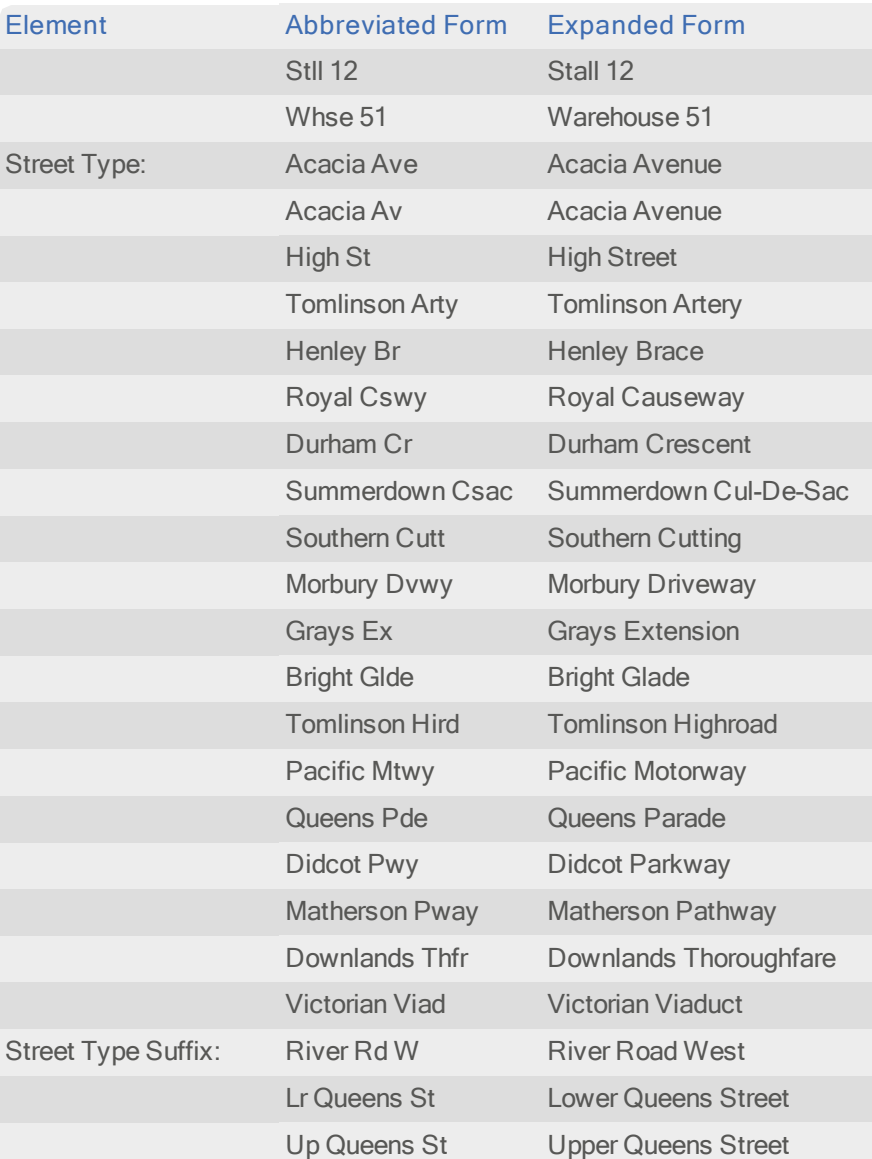

#### DPID/DID

A delivery point identifier/default identifier (DPID/DID) is an eight-digit number which helps identify an individual address, usually to gain mailing discounts.

DPIDs uniquely identify delivery point level records in Australia Post's Postal Address File. For example 37105524 is the DPID for:

71 Starick Rd ANTWERP VIC 3414

DIDs are used in areas where DPIDs are not available to identify streets and/or localities, and are assigned by Batch and the Pro Web Verification engine.

DPIDs, DIDs and barcodes (see page 28) are stored and handled as strings, not numbers, in the data. See "Using This Data" for product-specific information on DPIDs and DIDs.

#### Postal Code Structure

Australian postal codes consist of four numbers. The first two numbers represent a zone within a State/Territory. The full four digits represent a specific delivery office. PO Box installations have separate postal codes to street addresses, and large volume receivers may have their own postal code.

Postal codes have been allocated to each state and territory as follows:

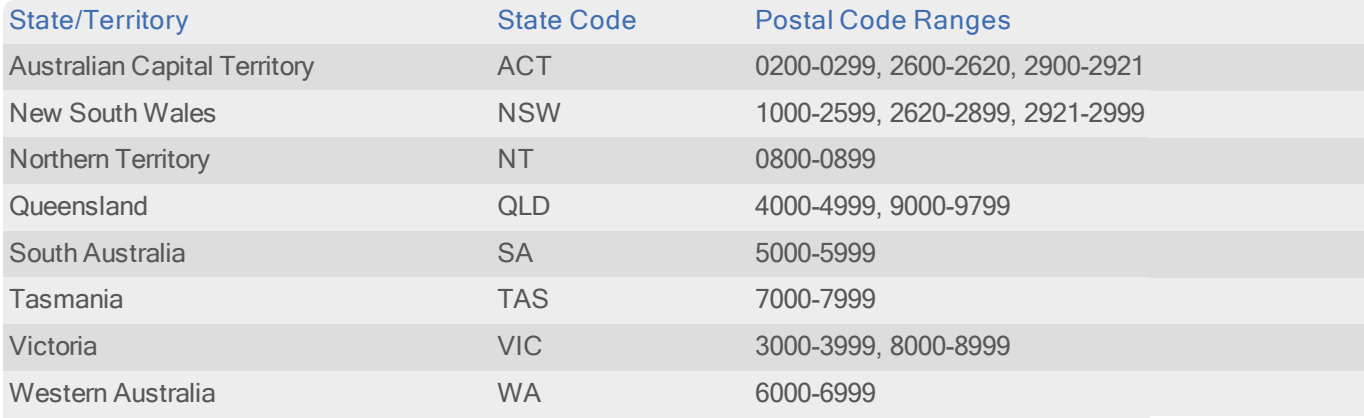

# Default Address Format

Australian addresses are defined upwards from the last line. The last line is displayed in block capitals and contains the locality name, state code and postal code, each separated by two spaces. The line above contains either the street name or postal delivery information, for example, 'PO Box 32' or 'Care PO'.

The building number is shown before the street name. If the address contains sub-premises information, it is shown immediately in front of the building number, separated from it by a forward slash ('/'). For example:

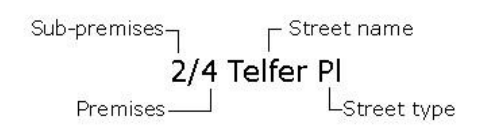

If there is any building level or flat/unit information it is displayed before the sub-premise's information (see previous diagram for position of sub-premises information). If both of these items are populated, the flat/unit information is written on the line above. Any building names are given on the next line up. If premises information has not been allocated, then an allotment number appears in place of the building number. For example:

3 Balgowlah Rd MANLY NSW 2095

# Forms Of Address

There are two Forms of Address stored in the AUS data files:

#### PAF Layout

Using this layout, only PAF address elements and the common address elements can be returned.

The following elements appear in the PAF layout:

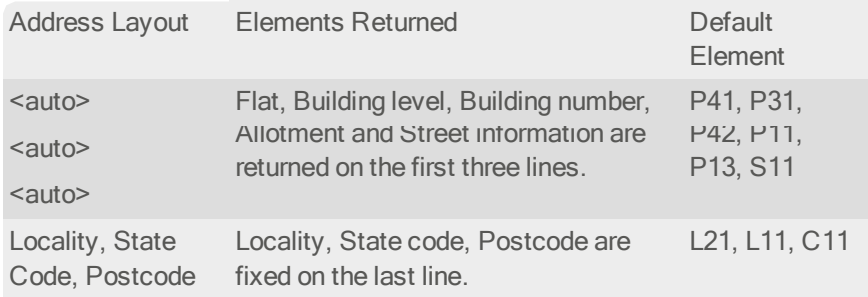

#### PAF Layout AS4590 (NAMF)

The PAF Layout AS4590 (NAMF) is almost identical in content to the PAF layout above, however it directly complies with the address interoperability NAMF standard. They have a few variations in order to be compliant with the AS4590:2006 standard. There is more information about the National Address Management Framework [at](http://www.finance.gov.au/) [http://www.finance.gov.au.](http://www.finance.gov.au/)

# AMAS

Experian Data Quality software has been approved under AMAS (Address Matching Approval System). You will need to demonstrate the AMAS approved software has been used for mail lodgments, and for no other purpose. This can be achieved by ensuring that each Barcode PreSort Letter Lodgment includes the following:

- **AMAS** approved company name
- **AMAS Certificate number**
- **I** AMAS approved software product name and version number
- **AMAS** software serial number

More information on AMAS rules can be found in the AMAS Handbook, available from Australia Post.

# About DataPlus Information

You can configure your Experian Data Quality products to use any of the available DataPlus sets that are available for AUS data. Please refer to the relevant section of the product documentation for information on configuring Experian Data Quality products to return DataPlus information.

Each DataPlus set (.dap) is divided into one or more items. Experian Data Quality products can be configured to return these items via the Configuration Editor (using the element name) or the configuration file (using the code name). This section details the DataPlus sets currently available for AUS data.

# DataPlus Sets for AUS Address Data

The following DataPlus sets are available with Australia address data:

- **I** Australia Barcode Sort Plan Number
- l Australia Change of Address
- **L** Australia Household Identification Number
- l Australia CCD

#### Data Guide Australia

- **Australia Micro Segment**
- l Australia Mosaic Group and Type
- l Australia Mosaic Element
- **Australia Household Mosaic Group and Type**
- **L** Australia Household Mosaic Element
- l Australia Affluence
- l Australia Household Income
- l Australia Length of Residence
- l Australia Household Composition
- l Australia Age
- l Australia Lifestage
- **L** Australia Adults at Address
- l Australia Gender at Address
- l Australia Children at Address
- l Australia Factor <sup>1</sup>
- l Australia Factor <sup>2</sup>
- l Australia Factor <sup>3</sup>
- l Australia Factor <sup>4</sup>
- l Australia Factor <sup>5</sup>
- l Australia Factor <sup>6</sup>
- l Australia G-NAF Latitude/Longitude
- l Australia CCD Latitude/Longitude
- l Australia Micro Segment Latitude/Longitude
- **L** Australia Statistical Local Area
- l Australia Local Government Area
- l Australia Business/Residential Code
- l Australia Meshblock
- l Australia SA1

Experian Data Quality products can be configured to work with any of the DataPlus sets. Please refer to the relevant section of the product documentation for information on configuring Experian Data Quality products to return DataPlus information.

Each DataPlus set is divided into one or more items. These items are subsets of the DataPlus set and can be returned individually or as a group. This section details the DataPlus sets for AUS data.

#### Australia Barcode Sort Plan Number

#### Identifier: AUSBSP

This DataPlus set returns a three-digit Barcode Sort Plan (BSP) number for each full address, automatically allowing you to easily pre-sort mail items.

Each BSP number corresponds to a set of postal codes and facilitates pre-sorting. You can pre-sort the mail using BSP codes and submit the number of mail items for each BSP code to Australia Post. By doing this, you will receive a mail discount.

Please ensure you are using the correct version of BSP data to guarantee that you receive the correct postal discounts. If you are using the data installer (available for Windows), the current BSP file is automatically installed when you install the Australia dataset. If you are not using the data installer, copy the ausbsp.dap file into the same directory as the Australia dataset.

To submit the number of mail items for each BSP code to Australia Post, a report known as a PreSort Manifest Report is used. This report is available under the 'Reports' menu on the main Batch dialog.

The PreSort Manifest Report is only available if Australia is the sole configured country and if it is set as the default country. This is set on the Set Active Countries dialog of the Configuration program.

Additionally, the AUSBSP.BSP DataPlus element must also be set during configuration, on the Set Output Layout dialog, and must be the only element configured on a line. See the Help program supplied with Batch for further details on configuration.

Further information on pre-sorting and lodging mail with Australia Post can be found on Australia Post's website:

#### [www.auspost.com](http://www.auspost.com/)

The AUSBSP DataPlus set contains the following elements:

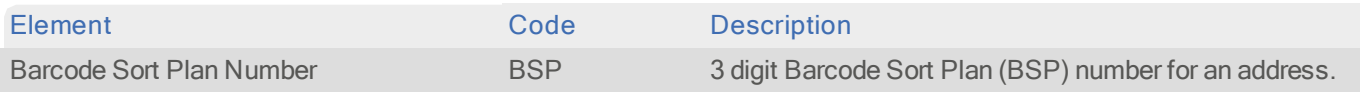

#### Australia Change of Address

Identifier: AUSCOA

This DataPlus set identifies whether there has been a change of occupancy at an address over the last twelve months.

The AUSCOA DataPlus set contains the following elements:

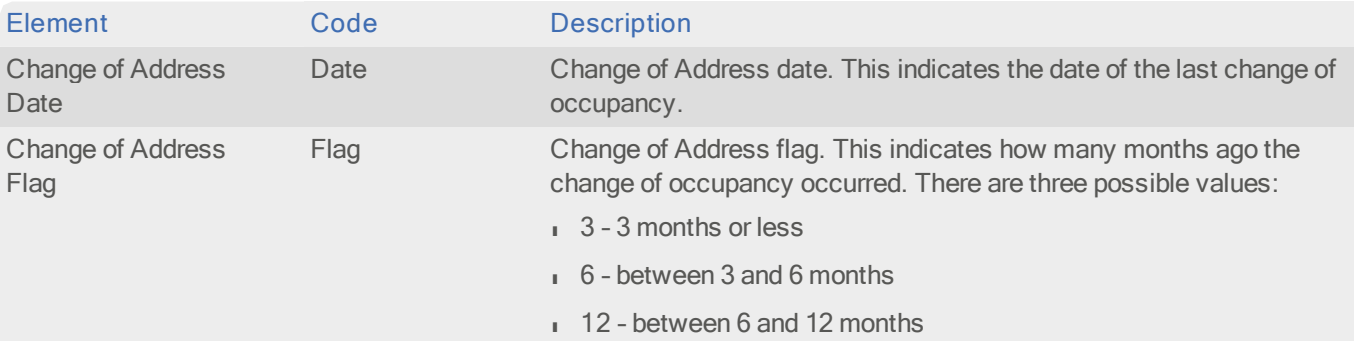

#### Australia Household Identification Number

Identifier: AUSHIN

The HIN (Household Identification Number) is a unique reference ID for each household.

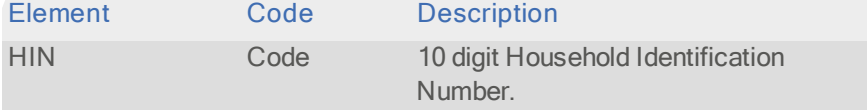

#### Australia CCD

Identifier: AUSCCD

This DataPlus set will return the numbered code assigned to the census district for the returned address. No associated item description is returned.

The AUSCCD DataPlus set contains the following elements:

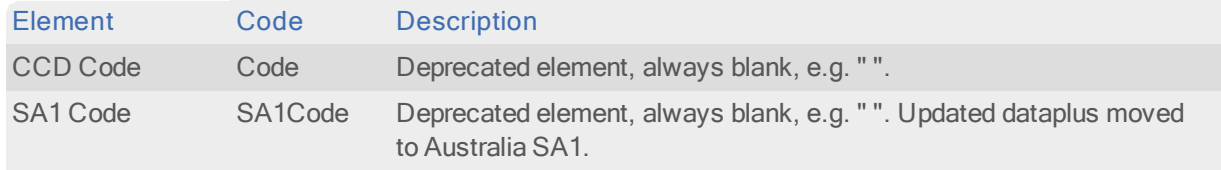

#### Australia Micro Segment

#### Identifier: AUSMSG

Neighborhood classifications such as Mosaic around the world are seen to perform best at levels of geography that contain between 15 and 30 residences (for example, the UK postcode covers an average of just 17 households). Micro Segments were developed by Experian Marketing Services from residential address information to identify neighborhoods containing 16-20 households, which also fitted exactly within CCD boundary definitions (see page 12).

There are over 400,000 Micro Segments covering all residential Australian households. Micro Segments now set the geographic standard for geodemographic classifications and market analysis in Australia.

A Micro Segment code is made up of ten digits. As a Micro Segment fits exactly within a CCD, the 7 digits from the CCD are used, followed by a 3 digit code that starts at 001.

The AUSMSG DataPlus set contains the following elements:

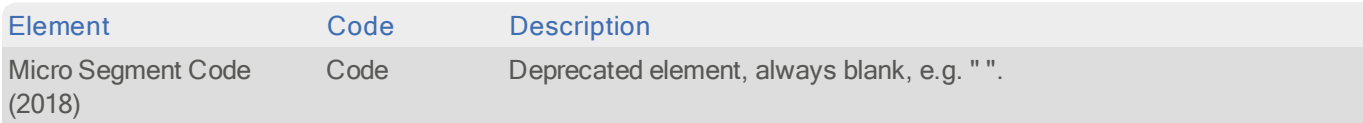

#### Australia Mosaic Group & Type

#### Identifier: AUSMOS

This DataPlus set will return the official Mosaic marketing codes for the address searched on. Mosaic 2008 and Mosaic 2013 divide the Australian population into 47 consumer 'types' and 49 consumer 'types' respectively. For more information about the Mosaic codes visit the Mosaic Australia website:

#### <http://www.experian.com.au/marketing-services/consumer-segmentation.html>

The AUSMOS DataPlus set contains the following elements:

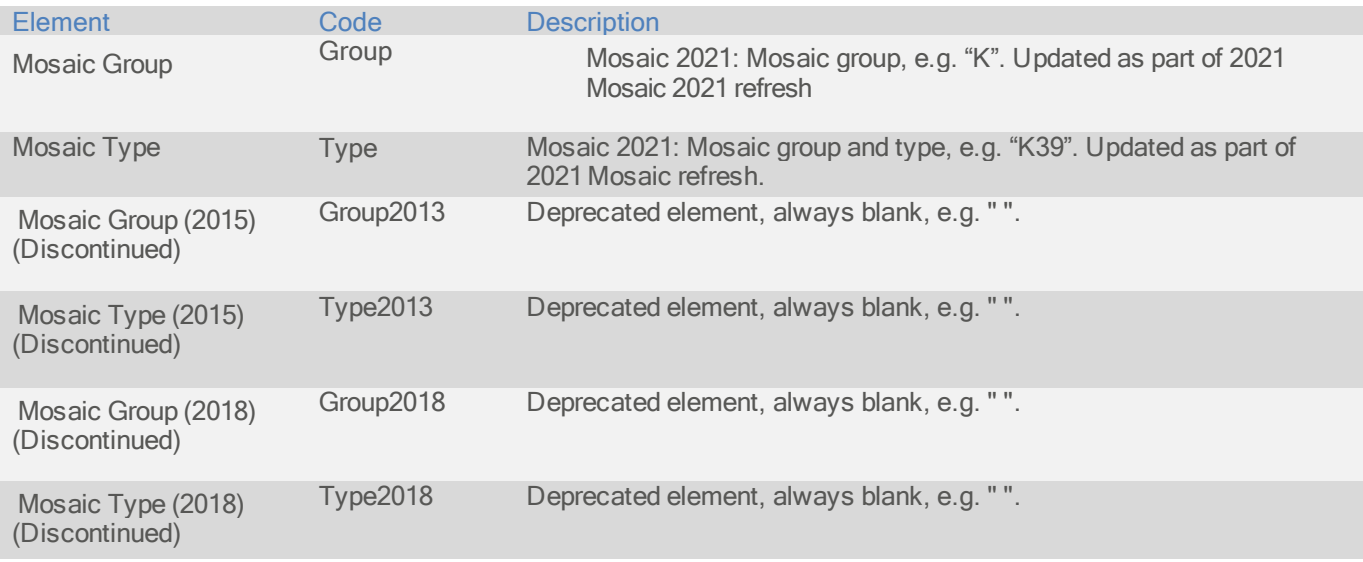

#### Australia Mosaic Element

#### Identifier: AUSMEL

The 198 Mosaic Elements provide an additional level of discrimination in models and segmentations which are perfect for customized segmentations for clients which retain the link with Mosaic. For more information about Mosaic Elements visit the Mosaic Australia website:

#### <http://www.experian.com.au/marketing-services/consumer-segmentation.html>

The AUSMEL DataPlus set contains the following elements:

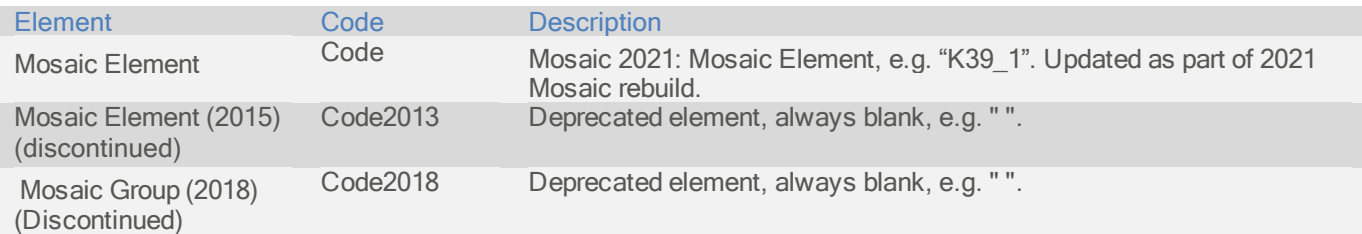

#### Australia Household Mosaic Group & Type

#### Identifier: AUSHMO

This DataPlus set will return the official Mosaic marketing codes accurate to Household level for the address searched on. Mosaic 2008 divides the Australian population into 47 consumer types. For more information about the Mosaic codes visit the Mosaic Australia website:

Page 13 | Data Guide - Australia <http://www.experian.com.au/marketing-services/consumer-segmentation.html>

#### Data Guide Australia

The AUSHMO DataPlus set contains the following elements:

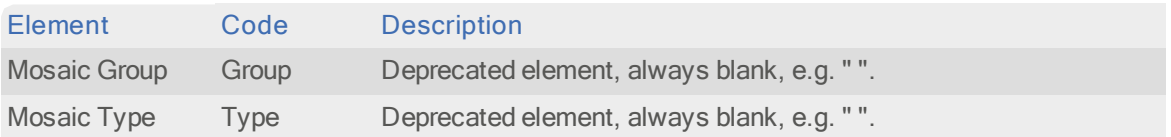

#### Australia Household Mosaic Element

#### Identifier: AUSHME

The 198 Mosaic Elements provide an additional level of discrimination in models and segmentations which are perfect for customized segmentations for clients which retain the link with Mosaic. This DataPlus set returns the Mosaic Element type accurate to Household level. For more information about Mosaic Elements visit the Mosaic Australia website:

#### <http://www.experian.com.au/marketing-services/consumer-segmentation.html>

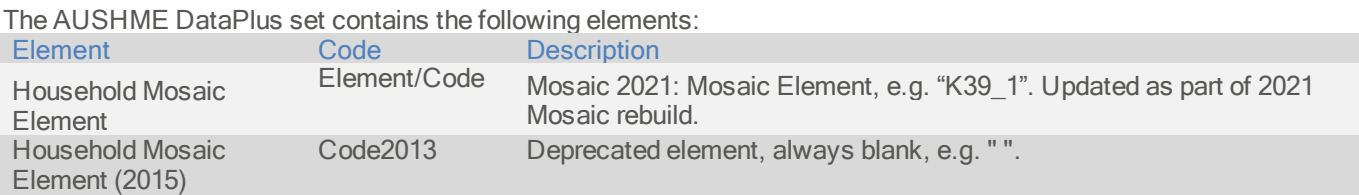

Affluence ratings are an indicator of household level wealth based on household demographics, assets and investments. It differs from Household Income in that it offers an indication of disposable income.

Affluence ratings are applied to households in bands. For more information speak to your Experian Account Manager.

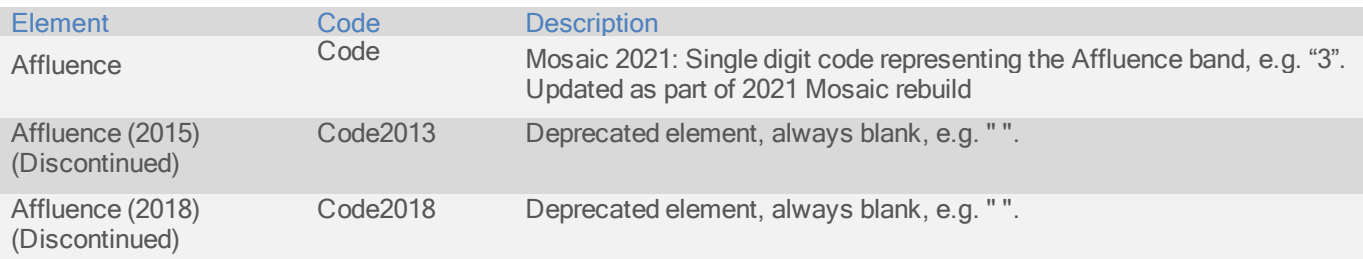

Household Income accurately predicts the annual income of every household in Australia. Census income is different in that it reports on areas of approximately 180 households.

Household Income has been developed using statistical techniques and utilizes income data from Experian Marketing Services' Person and Address Universes and the Census. It can be used for customer profiling or modelling, for targeting or prospect selections.

Household Income classifies every household into one of 7 income bands. For more information speak to your Experian Account Manager.

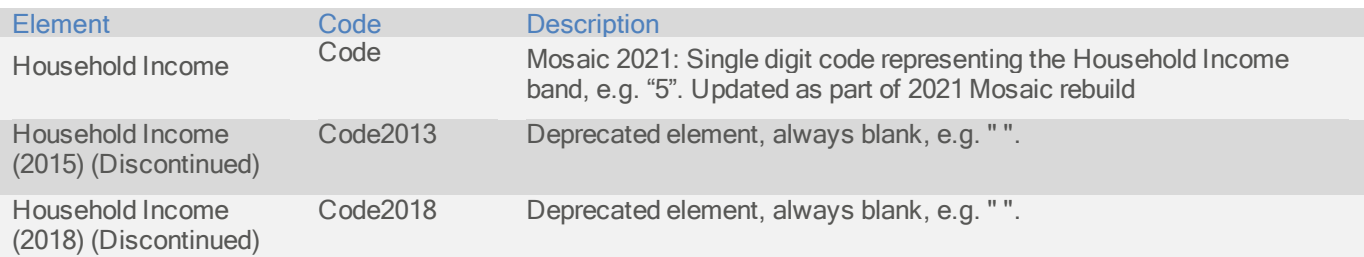

#### Data Guide **Australia** Australia Length of Residence

#### Identifier: AUSRLN

The Length of Residence DataPlus set returns an estimate of the length of time a person or family has lived at an address. Length of residency is divided into 15 bands. For more information about the Length of Residence bands speak to your Experian Account Manager.

The AUSRLN DataPlus set contains the following elements:

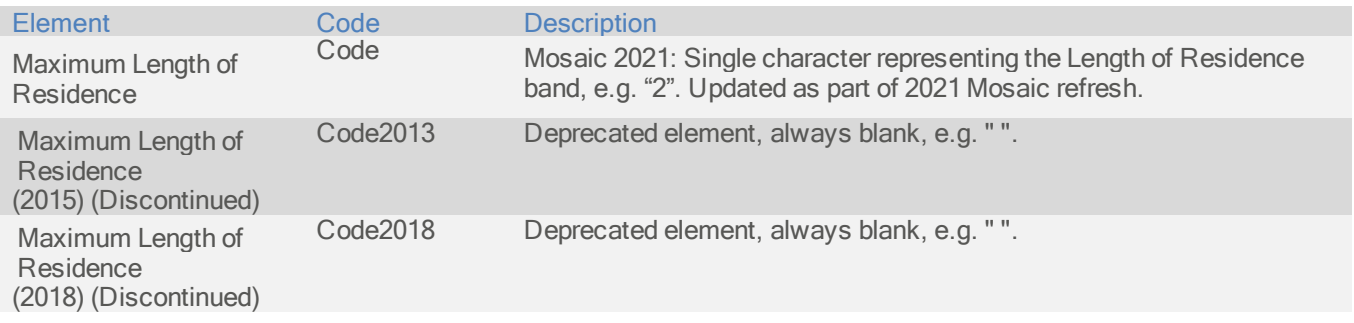

#### Australia Household Composition

#### Identifier: AUSREL

This DataPlus set returns marketing information about the composition of the household at a particular address. Households are grouped in one of 6 categories, or marked as unclassified. For more information about the Relations groups speak to your Experian Account Manager.

The AUSREL DataPlus set contains the following elements:

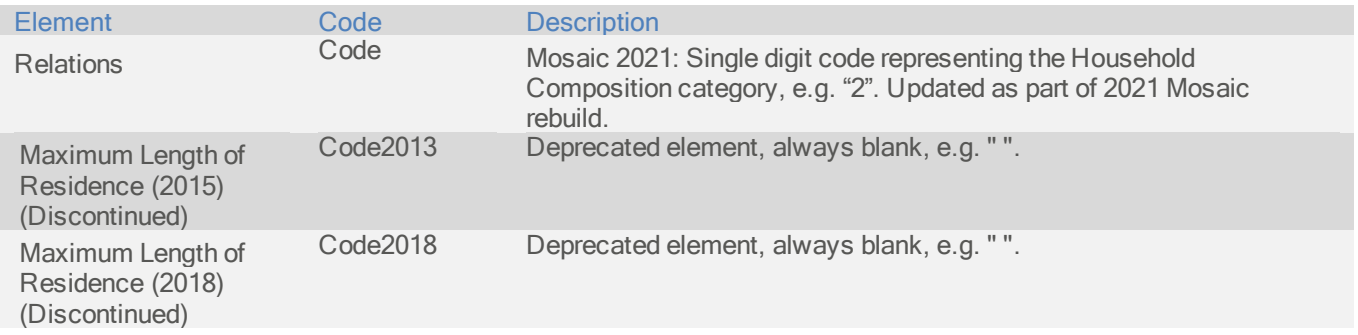

This DataPlus set returns a predictor of age for the head of household. Ages are returned in one of 15 bands, or marked as unclassified. For more information about the Age bands speak to your Experian Account Manager.

The AUSAGE DataPlus set returns the following elements:

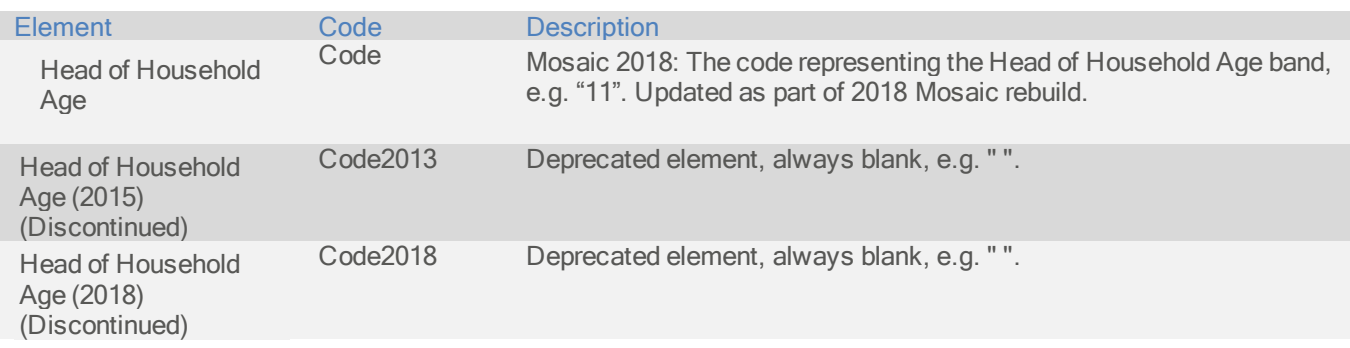

#### Data Guide Australia Australia Lifestage

Identifier: AUSLST

The Lifestage DataPlus set returns an indication of the stage of life of household occupants. The Lifestage for a household is returned in one of 10 bands. For more information about the Lifestage classifications speak to your Experian Account Manager.

The AUSLST DataPlus set contains the following elements:

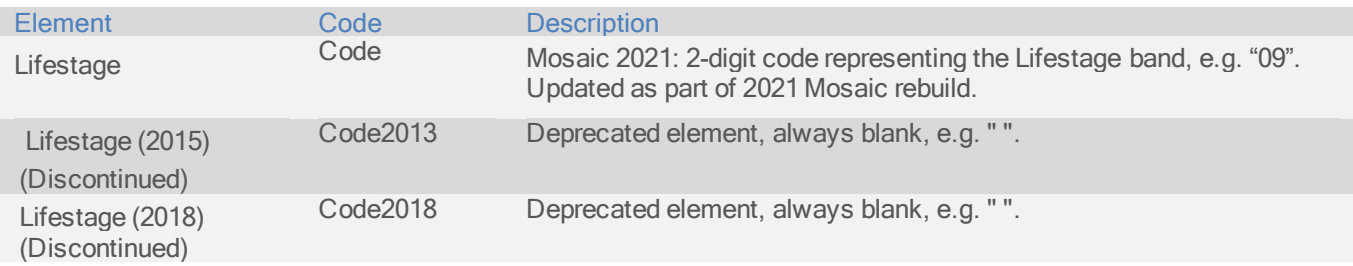

The Adults at Address DataPlus set returns an estimate of the number of people aged 18 and over in a household.

The AUSAAD DataPlus set contains the following elements:

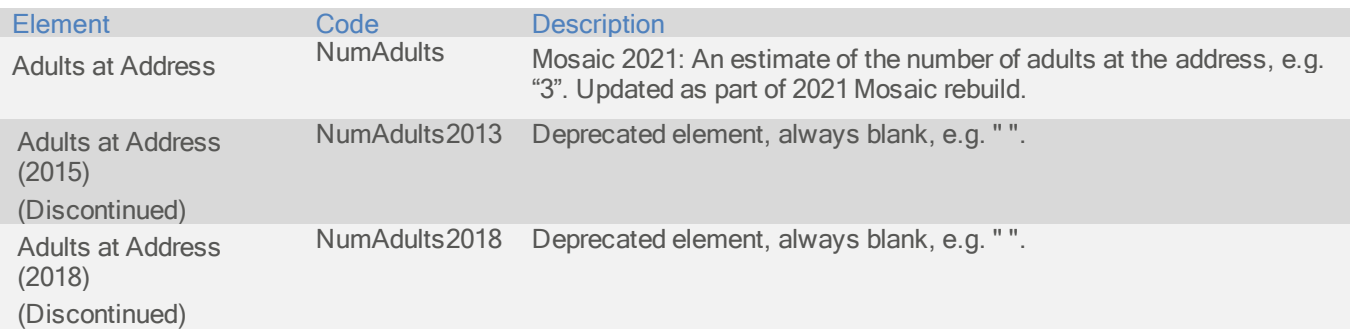

#### Australia Gender at Address

Identifier: AUSSAD

The Gender at Address DataPlus set returns estimates of the number of males and the number of females in a household.

The AUSSAD DataPlus set contains the following elements:

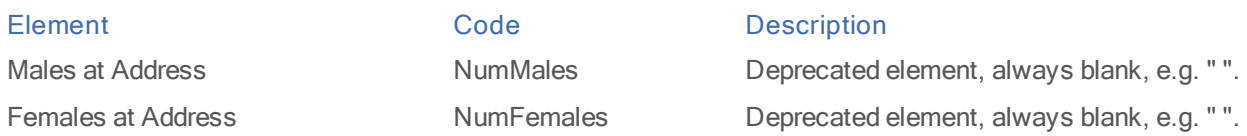

#### Australia Children at Address

#### Identifier: AUSCAD

The Children at Address DataPlus set returns a predictor of the presence of a child within certain age groups in a household. The likelihood of a child living in a household is grouped into 6 (Mosaic 2008) and 10 (Mosaic 2013) bands, or marked as unclassified. For more information about Children at Address bands speak to your Experian Account Manager.

The AUSCAD DataPlus set contains the following elements:

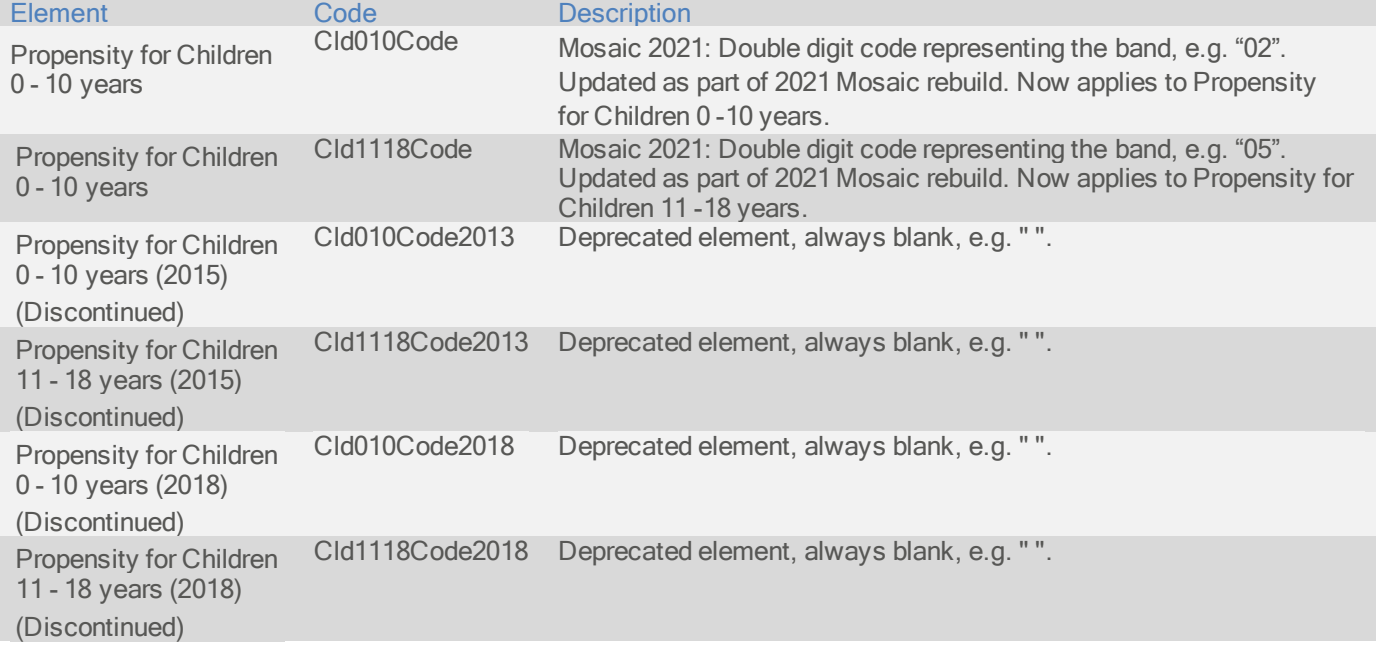

This DataPlus set returns the geodemographic Factor scores for Family Composition in Mosaic 2008 and Household Composition in Mosaic 2013.

Factors data provides information about key characteristics for every Micro Segment (see page 12) in Australia. The Factors DataPlus sets return scores and percentiles for each Micro Segment. The average score for each Factor is zero, and the standard deviation is 10,000. This means that 68% of the Micro Segments will have a score between 10,000 and -10,000.

For more information about Factors data speak to your Experian Account Manager.

The AUSFC1 DataPlus set contains the following elements:

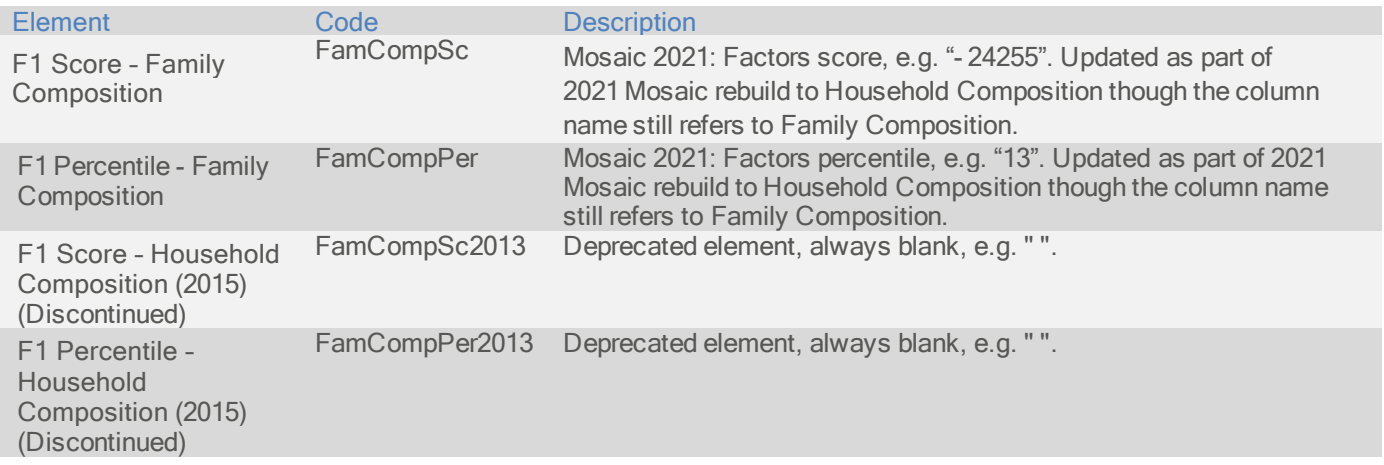

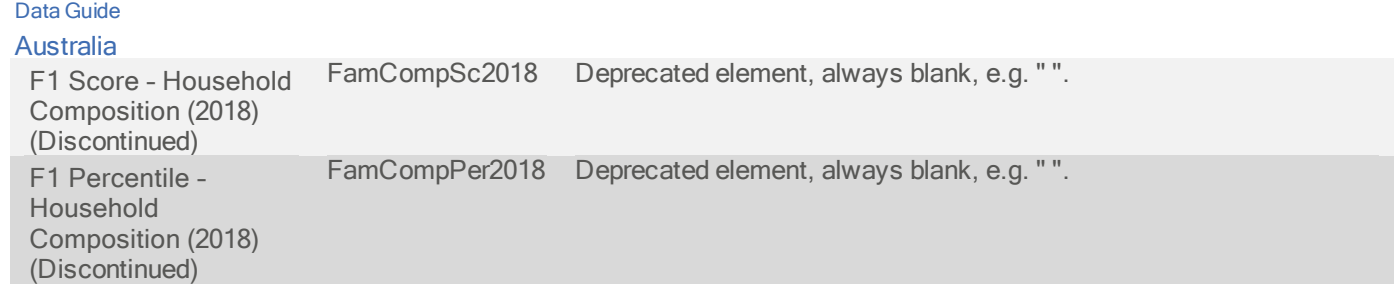

#### Data Guide Australia Australia Factor 2

Identifier: AUSFC2

This DataPlus set returns the geodemographic Factor scores for Prosperity in Mosaic 2008 and Transience in Mosaic 2013.

Factors data provides information about key characteristics for every Micro Segment (see page 12) in Australia. The Factors DataPlus sets return scores and percentiles for each Micro Segment. The average score for each Factor is zero, and the standard deviation is 10,000. This means that 68% of the Micro Segments will have a score between 10,000 and -10,000.

For more information about Factors data visit:

<http://www.experian.com.au/assets/marketing-services/brochures/ems-factors.pdf>

The AUSFC2 DataPlus set contains the following elements:

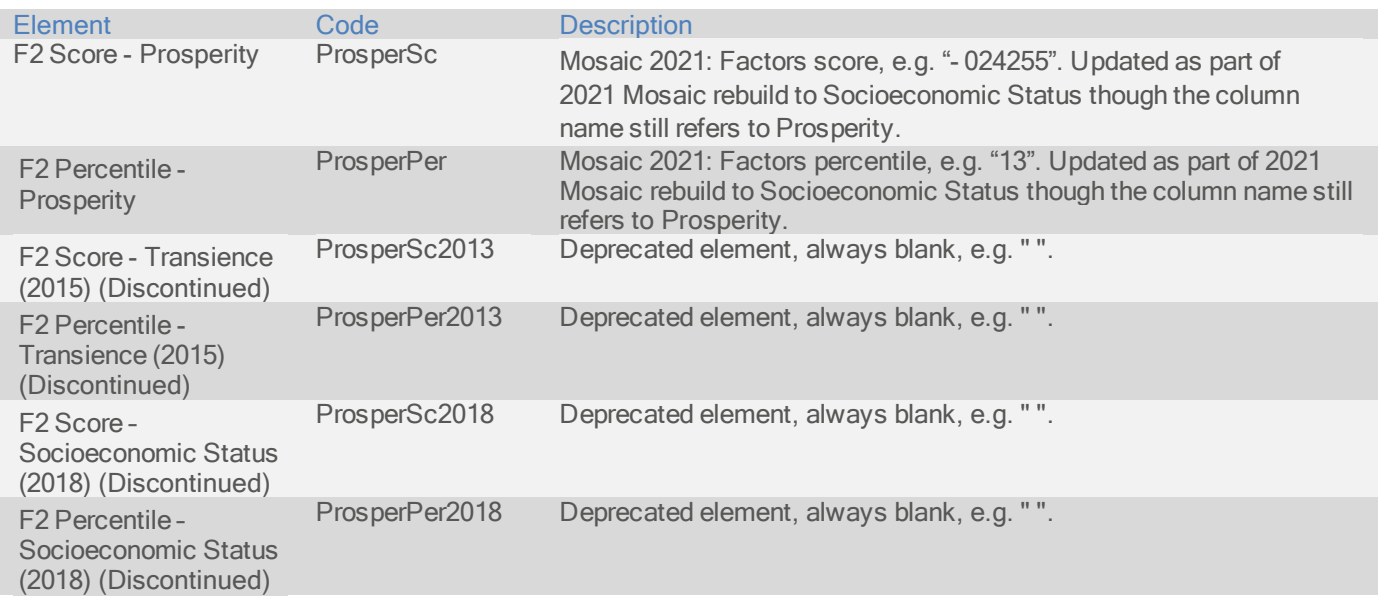

#### Australia Factor 3

Identifier: AUSFC3

This DataPlus set returns the geodemographic Factor scores for Dependents in Mosaic 2008 and Workforce Participation in Mosaic 2013.

Factors data provides information about key characteristics for every Micro Segment (see page 12) in Australia. The Factors DataPlus sets return scores and percentiles for each Micro Segment. The average score for each Factor is zero, and the standard deviation is 10,000. This means that 68% of the Micro Segments will have a score between 10,000 and -10,000.

For more information about Factors data visit:

<http://www.experian.com.au/assets/marketing-services/brochures/ems-factors.pdf>

The AUSFC3 DataPlus set contains the following elements:

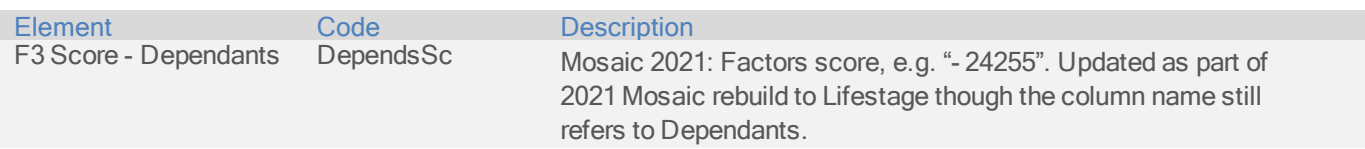

#### Data Guide Australia

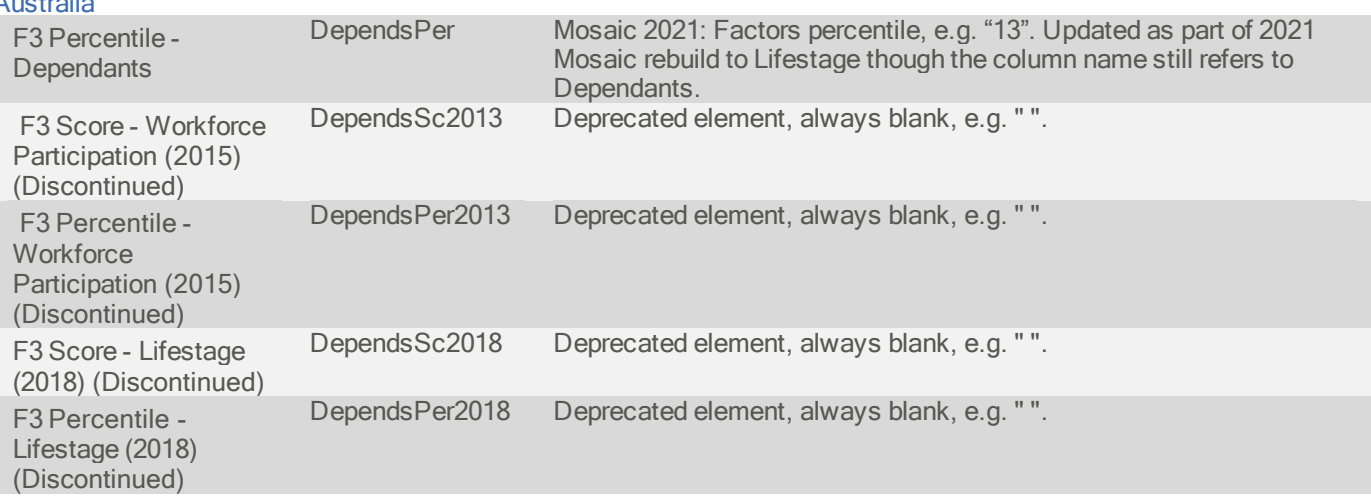

#### Data Guide Australia Australia Factor 4

Identifier: AUSFC4

This DataPlus set returns the geodemographic Factor scores for Cultural Diversity in Mosaic 2008 and Wealth in Mosaic 2013.

Factors data provides information about key characteristics for every Micro Segment (see page 12) in Australia. The Factors DataPlus sets return scores and percentiles for each Micro Segment. The average score for each Factor is zero, and the standard deviation is 10,000. This means that 68% of the Micro Segments will have a score between

10,000 and -10,000.

For more information about Factors data visit:

<http://www.experian.com.au/assets/marketing-services/brochures/ems-factors.pdf>

The AUSFC4 DataPlus set contains the following elements:

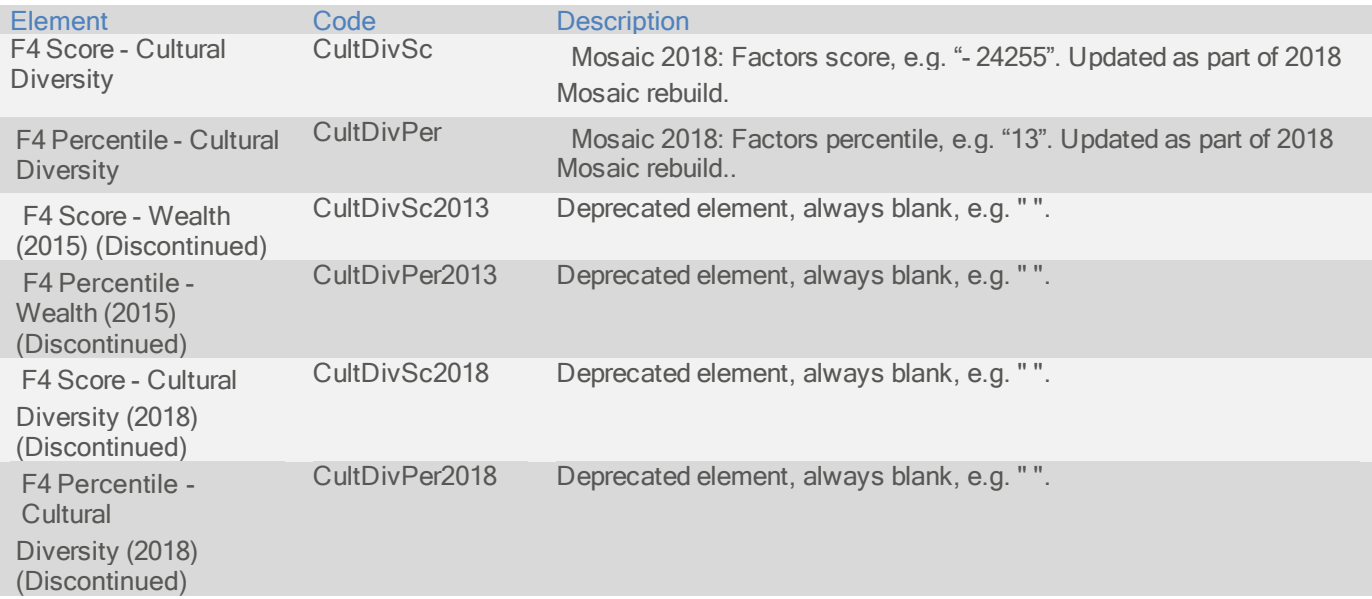

This DataPlus set returns the geodemographic Factor scores for Housing Ownership in Mosaic 2008 and Cultural Diversity in Mosaic 2013.

Factors data provides information about key characteristics for every Micro Segment (see page 12) in Australia. The Factors DataPlus sets return scores and percentiles for each Micro Segment. The average score for each Factor is zero, and the standard deviation is 10,000. This means that 68% of the Micro Segments will have a score between

10,000 and -10,000.

For more information about Factors data visit:

<http://www.experian.com.au/assets/marketing-services/brochures/ems-factors.pdf>

The AUSFC5 DataPlus set contains the following elements:

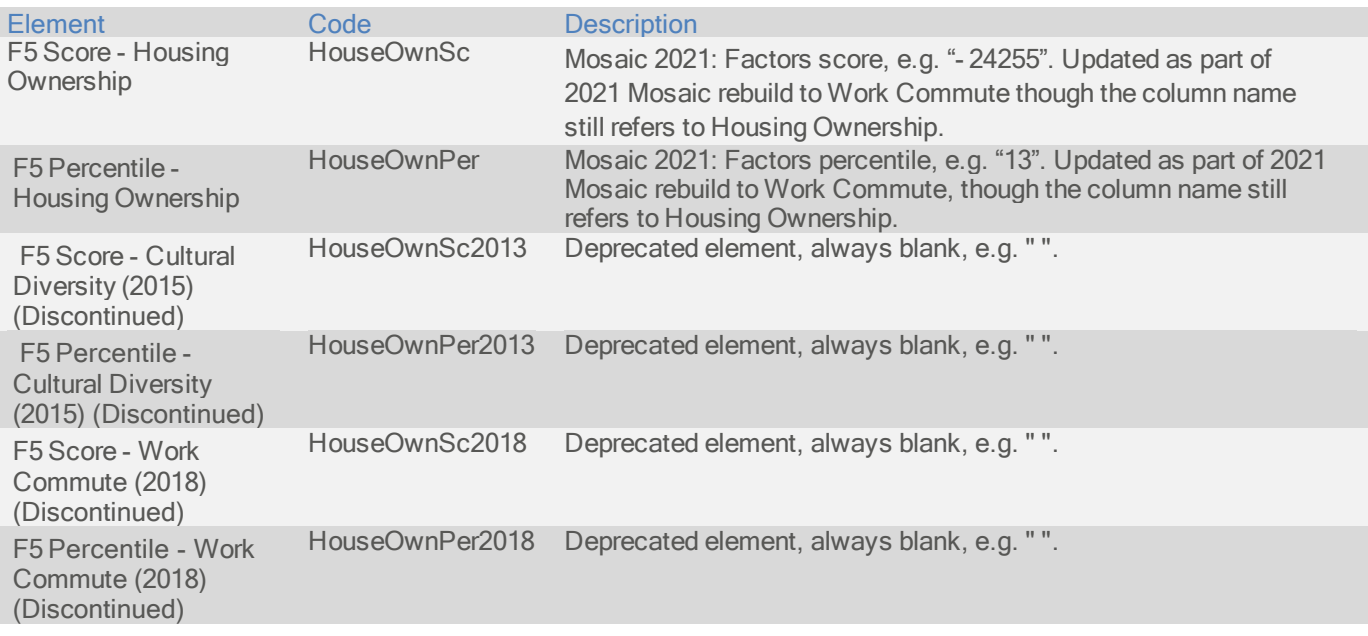

#### Australia Factor 6

Identifier: AUSFC6

This DataPlus set returns the geodemographic Factor scores for Multi-Dwellings.

Factors data provides information about key characteristics for every Micro Segment (see page 12) in Australia. The Factors DataPlus sets return scores and percentiles for each Micro Segment. The average score for each Factor is zero, and the standard deviation is 10,000. This means that 68% of the Micro Segments will have a score between 10,000 and -10,000.

For more information about Factors data visit:

<http://www.experian.com.au/assets/marketing-services/brochures/ems-factors.pdf>

The AUSFC6 DataPlus set contains the following elements:

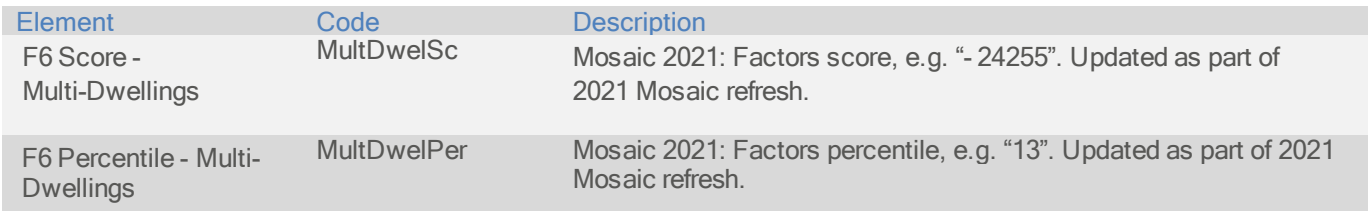

#### Australia G-NAF Latitude/Longitude

Identifier: AUSGCD

AUSGCD is a co-ordinate DataPlus set that returns the latitude and longitude of individual addresses in Australia. The data is referenced to the Delivery Point Identifier (DPID).

The Geocoded National Address File (G-NAF) is the authoritative address index for Australia. It contains the State, Suburb, Street, Number and co-ordinate reference (Geocode) for street addresses in Australia.

The G-NAF Data Model is derived from the AS/NZS 4819:2003 Geographic information-Rural and urban addressing standard.

G-NAF uses existing and recognized address sources including the Government land records, as well as address data from Australia Post and the Australian Electoral Commission.

National consistency and national coverage are achieved through textual address comparison, matching and geospatial validation. This methodology provides a mechanism to create a national address index of all addresses in use, and also identifies those considered to be official.

The AUSGCD DataPlus set contains the following elements:

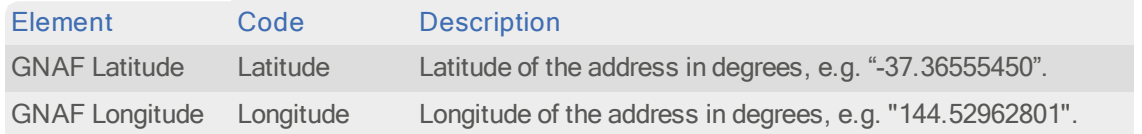

#### Australia CCD Latitude/Longitude

Identifier: AUSCCL

This DataPlus set returns the latitude and longitude of the geographical center of the census district (CCD) containing the address. It will be the same for all addresses in the CCD.

The AUSCCL DataPlus set contains the following elements:

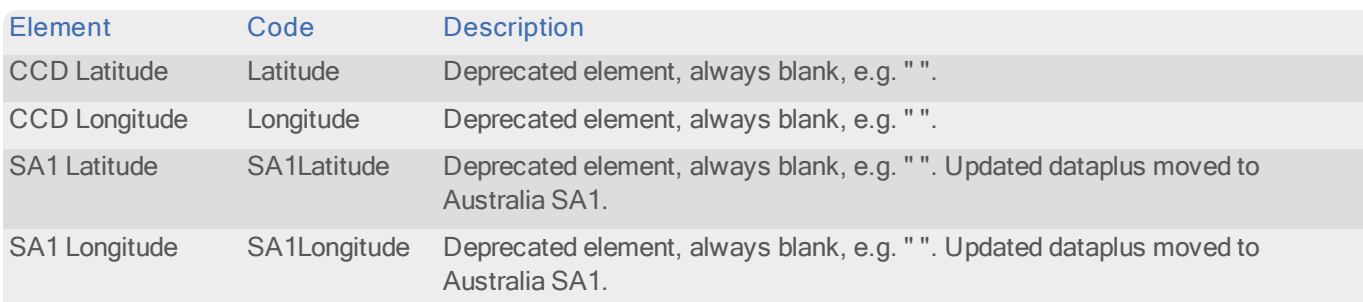

#### Australia Micro Segment Latitude/Longitude

#### Identifier: AUSMCD

This DataPlus set returns the latitude and longitude of the geographical center of the Micro Segment containing the address. It will be the same for all addresses in the Micro Segment.

The AUSMCD DataPlus set contains the following elements:

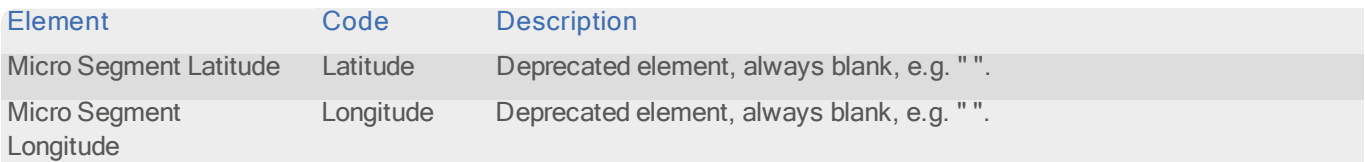

#### Australia Statistical Local Area

Identifier: AUSSLA

Statistical Local Areas (SLAs) are the smallest geographical areas other than census districts. SLAs consist of one or more census districts, and can be local government areas (LGAs), or parts thereof, and cover any areas without an incorporated local government. SLAs cover, in aggregate, the whole of Australia without gaps or overlaps. SLAs are widely used by government agencies to produce statistics. There are 1426 SLAs.

The AUSSLA DataPlus set contains the following elements:

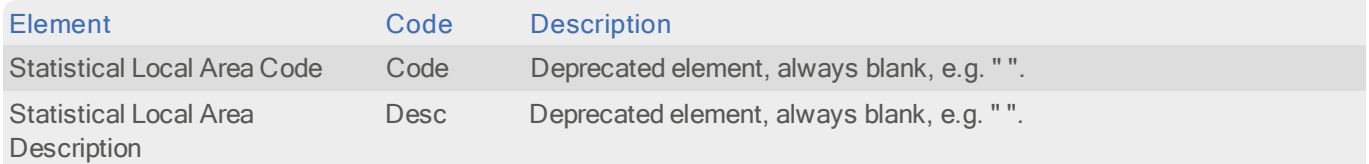

#### Australia Local Government Area

#### Identifier: AUSLGA

A Local Government Area (LGA) is a geographical area controlled by an incorporated local governing body, typically a local Council. LGAs collectively cover only part of Australia. The main areas not covered by LGAs are northern parts of South Australia, a large part of the Northern Territory, the western division of New South Wales, all of the Australian Capital Territory and the Other Territories. There are 676 LGAs.

The AUSLGA DataPlus set contains the following elements:

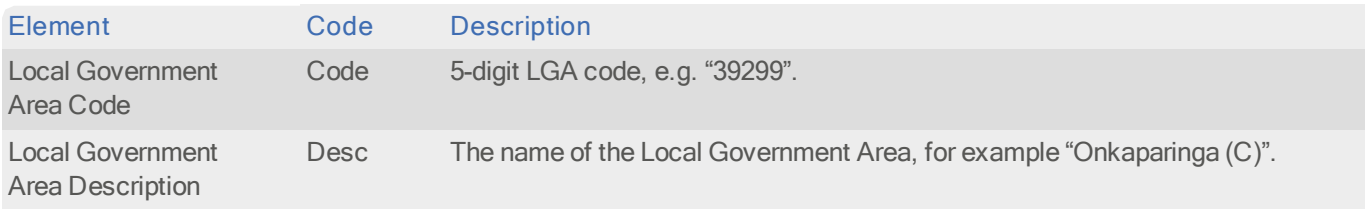

#### Australia Business/Residential Code

#### Identifier: AUSBRC

This DataPlus set indicates whether the address is a business or residential premises.

The AUSBRC DataPlus set contains the following elements:

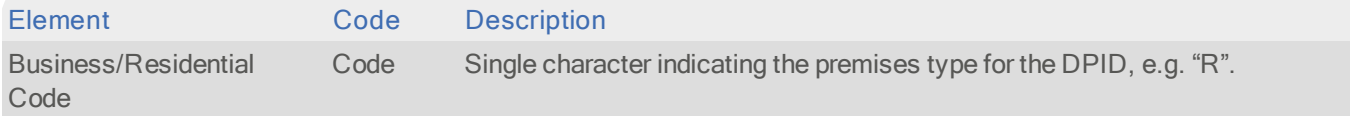

#### Customer Barcode

#### Identifier: AUSBAR

This DataPlus set will return the standard address barcode for a particular address. The barcode is a 37 digit string generated from the DPID - there is no physical file for this DataPlus set.

Batch can also return 52 and 67 digit extended barcodes.

To display barcodes correctly, the 4 State Barcode font is required. This font is supplied with the AUS dataset (quicasb\_.ttf).

The 4 State Barcode font is compatible with Windows only. If you are using a different platform, the 37 digit code will be displayed.

The Australia dataset is supplied with two configuration layouts - 'Default' and '\*Microsoft Word'. The '\*Microsoft Word' layout is designed for pasting addresses, including the barcode, into Microsoft Word.

The AUSBAR DataPlus set contains the following elements:

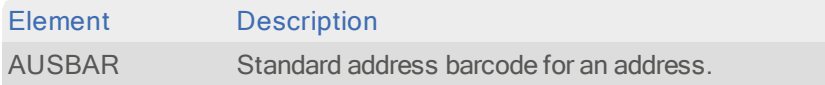

#### Australia Meshblock

#### Identifier: AUSMSH

This DataPlus set returns information about Meshblocks, which are the smallest geographical areas that consider many factors including administrative boundaries such as Cadastre, Suburbs and Localities and LGAs as well as land uses and dwelling distribution. Most Meshblocks contain 30 to 60 dwellings.

The AUSMSH DataPlus set contains the following elements:

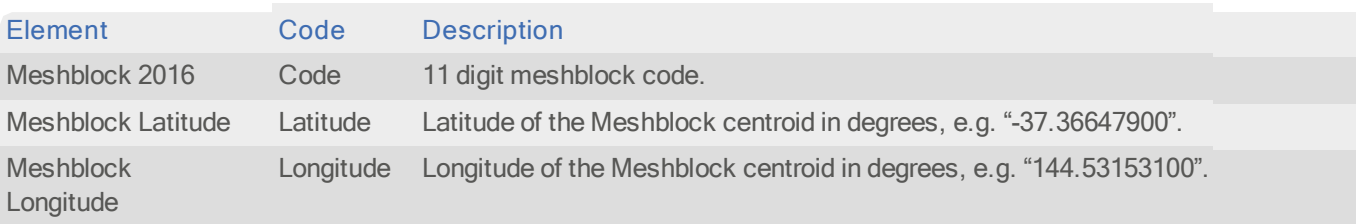

#### Australia SA1

#### Identifier: AUSSA1

This DataPlus set returns information about Statistical Areas Level 1 (SA1), which are aggregations of Meshblocks. They are designed to maximize the spatial detail and usually have a population of between 200 to 800 persons with an average population of approximately 400 persons. SA1s aim to separate out areas with different geographic characteristics within Suburb and Locality boundaries. In rural areas they often combine related Locality boundaries.

The AUSSA1 DataPlus set contains the following elements:

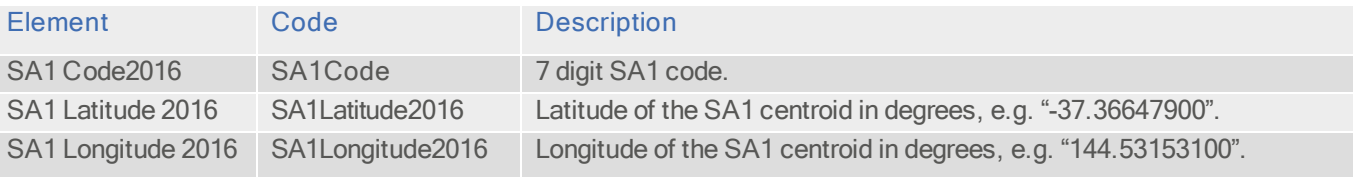

# Using This Data

This chapter provides search tips and other product-specific information when using Pro, Pro Web, or Batch.

These searches are accurate at the time of data release. However, search results may differ depending on the data release you are using.

# With Pro

### Search Examples: Typedown

The following table provides a list of these example search types:

- l Full address known
- l Postcode unknown
- l Full sub-premises address known
- l PO Box number known

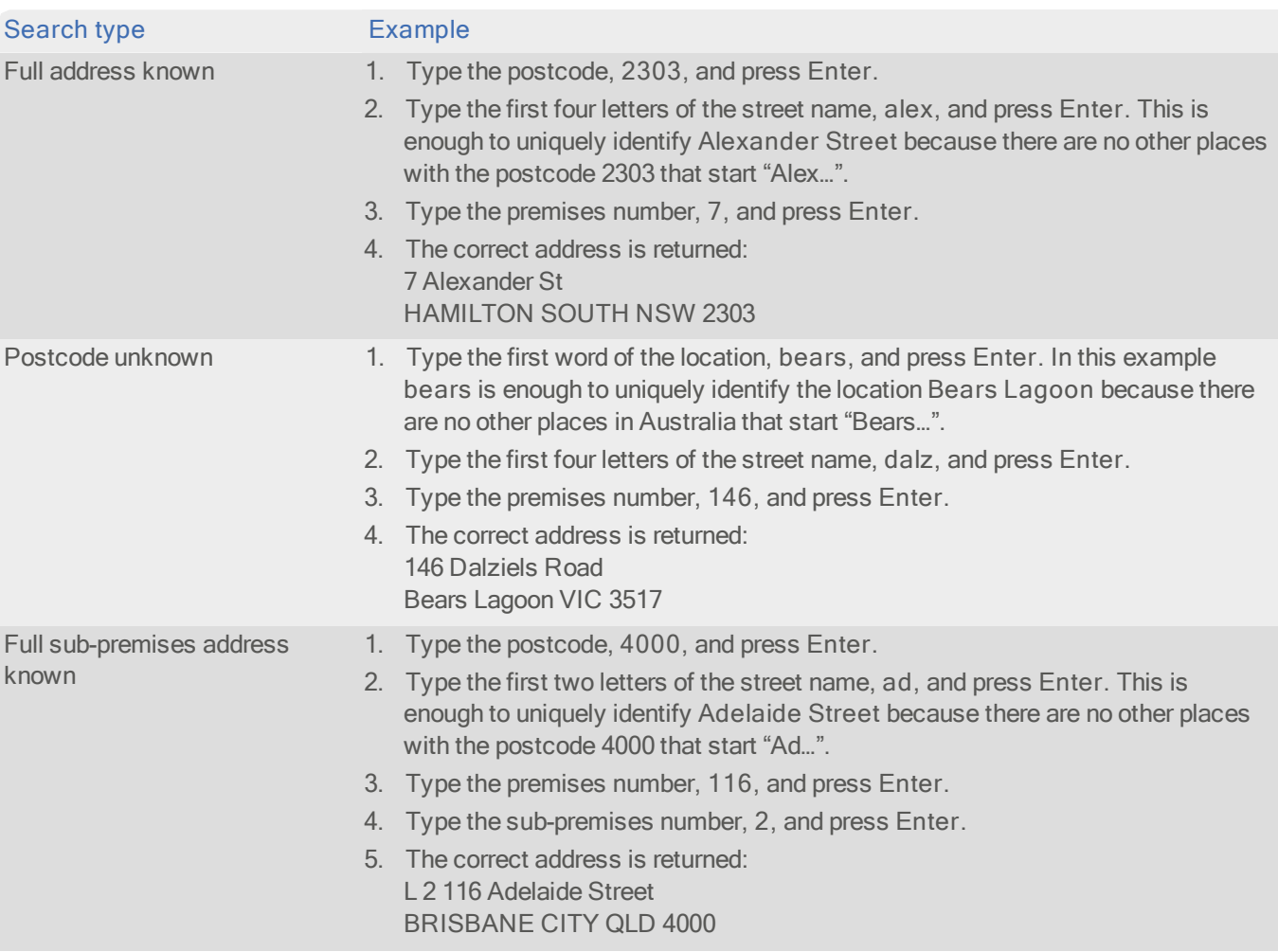

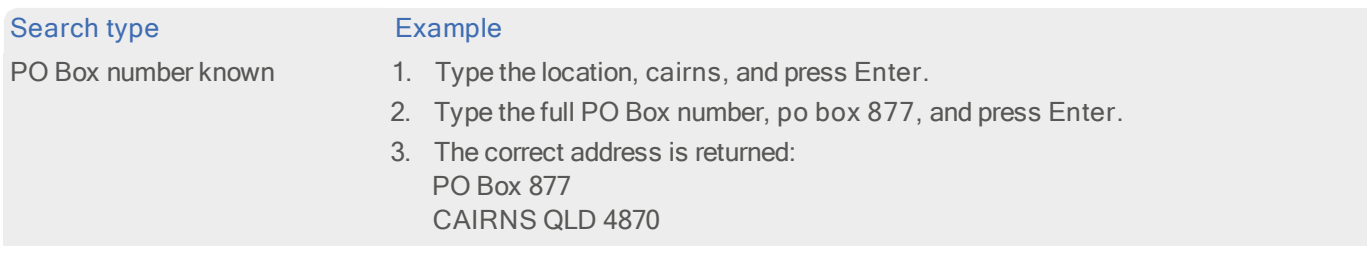

# Search Examples: Single Line

The following table provides a list of these example search types:

- l Full address known
- l Full sub-premises address known
- l Postcode unknown
- l Street name known
- **I** Character missing from address
- **Address contains spelling mistake**
- l Only partial address information known
- l PO Box number known

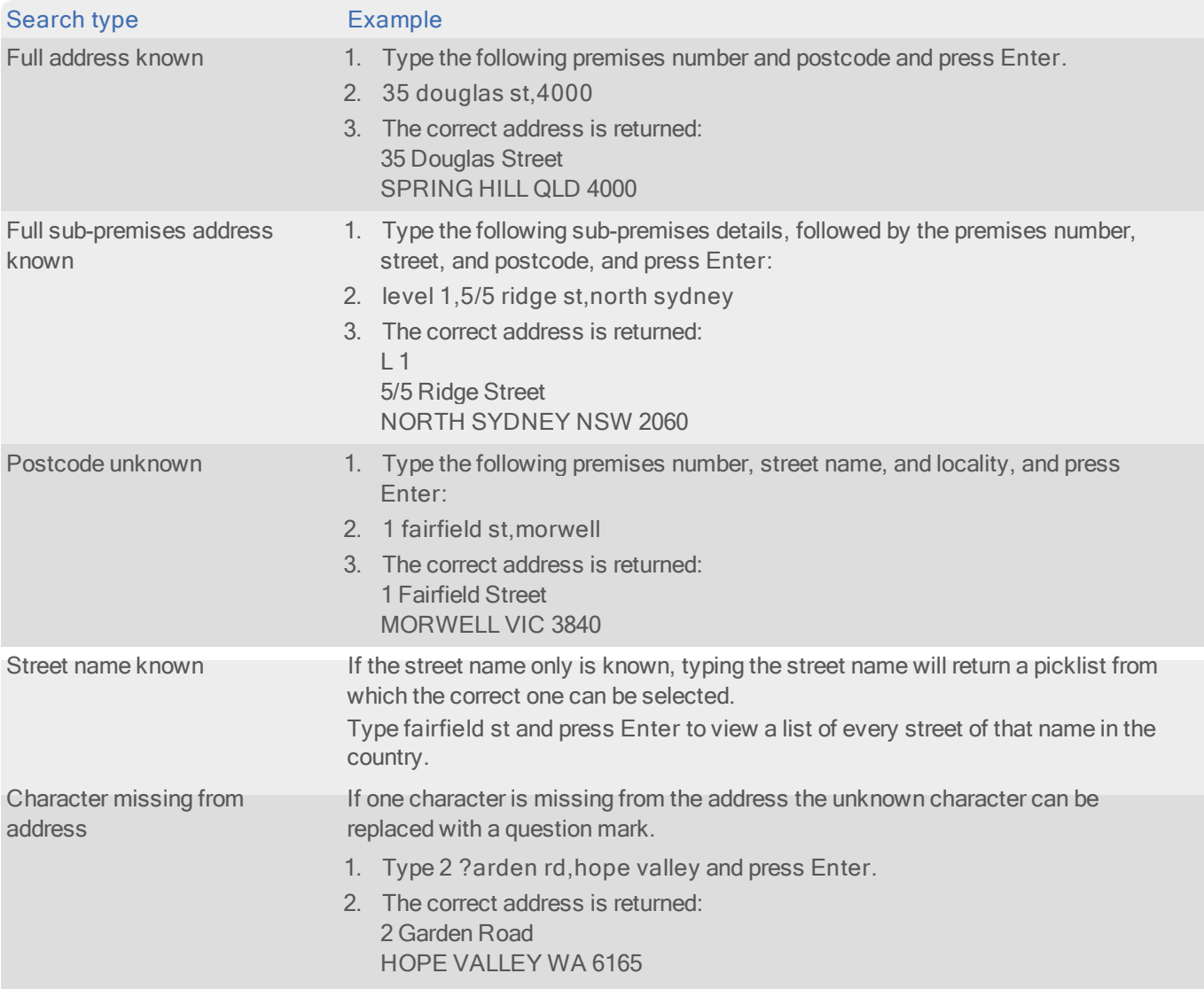

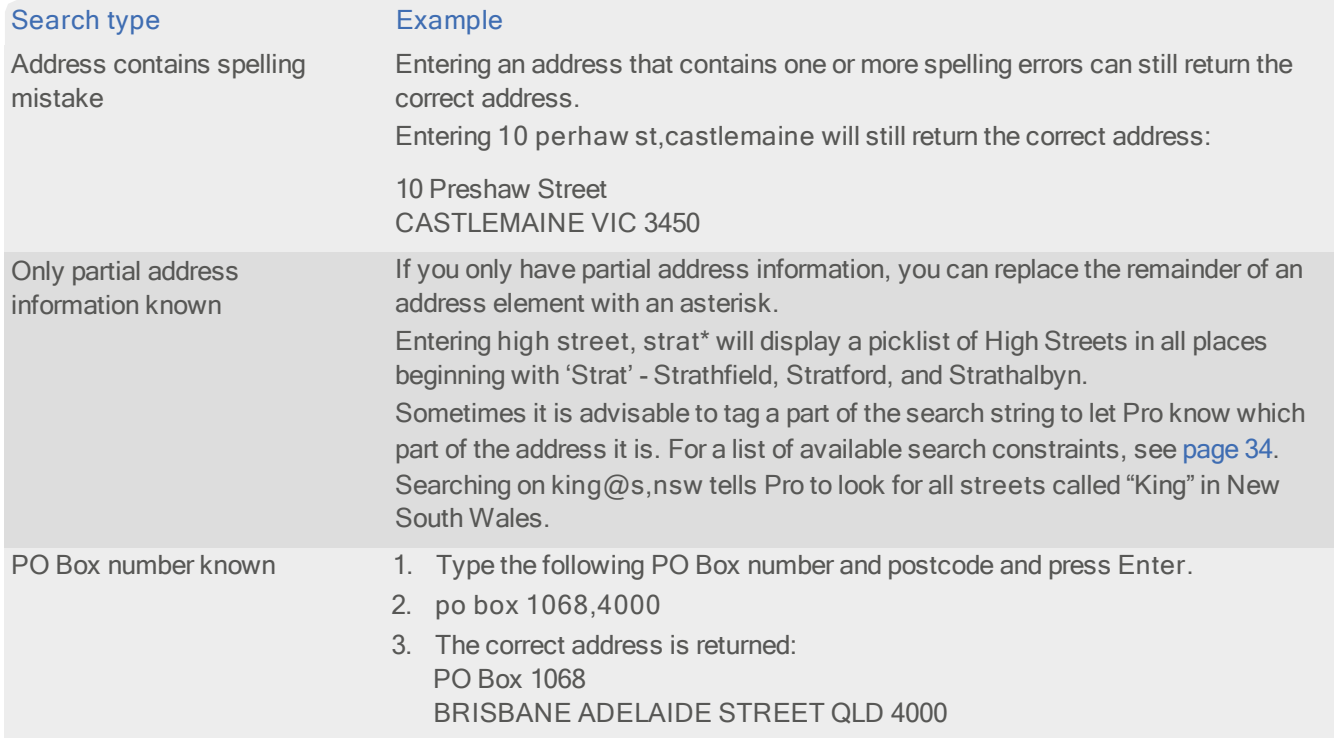

#### Search Constraints

The following search constraints can be used to restrict searches when using the Single Line search engine in Pro, Pro Web or Batch Interactive.

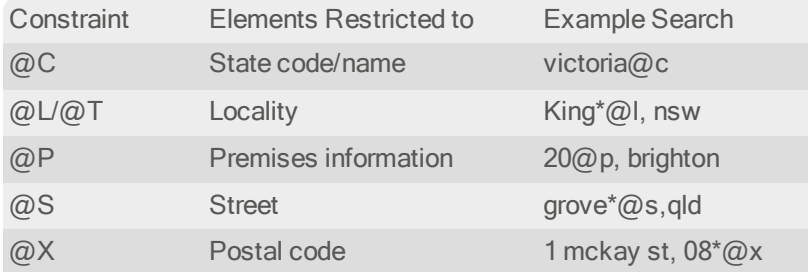

### Additional Information

There are a number of features which apply to both Pro and Pro Web. These are documented in the following sections:

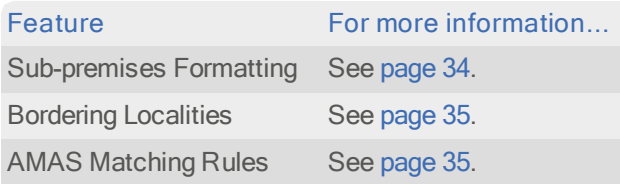

#### Sub-Premises Formatting

The default sort order in Australia is for the sub-premises to appear after the premises (i.e. all the primary points are grouped together). This behavior allows refinement on both premises and sub-premises information, but clearly distinguishes between the two types of information in the picklist.

For an example of a picklist that contains sub-premises information, do a Single Line search on trinity avenue,sydney.

#### Data Guide Australia

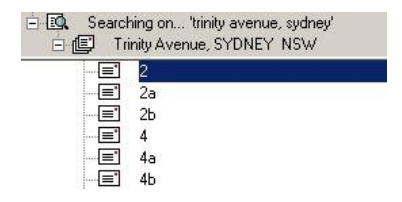

#### Bordering Localities

When you search for a street, you may not know the correct postal locality in which it is situated. Pro and Pro Web searches for the street you specify in all the localities which border the input locality and/or the input postal code.

For example, searching on banks street,parramatta returns a match in the locality of Parramatta and in the bordering locality Mays Hill. Matches in bordering localities are marked as aliases in the resulting picklist:

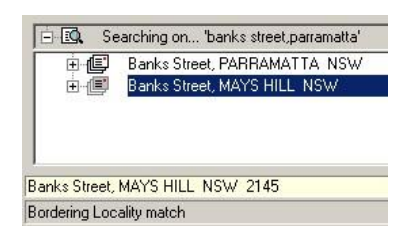

When a picklist entry is from a bordering locality, this is also prominently displayed in the status line when that entry is highlighted. The status line can be seen in Pro and in the Intranet: Rapid Addressing - Active X API scenario of Pro Web.

#### AMAS Matching Rules

The Address Matching Approval Scheme (AMAS) rules on address matching concern Pro and Pro Web in the following ways:

#### Phantom Primary Points

A phantom primary point is one for which no physical mail delivery point exists, but which is included to allow secondary premises - which may or may not be on PAF - to be accepted and allocated a DPID.

In the following example you are conducting a Typedown search for an address that you believe to be Suite 5/12 Ann St, NSW.

- 1. Type 2010 into the Enter place or postcode box and press Enter.
- 2. Begin typing Ann Street into the Enter street name or PO Box type box. By the time you have typed the first three letters, ann, it is the only remaining match.
- 3. Press Enter.
- 4. Type 12 into the Enter building number / name box and press Enter.

As number 12 is a phantom primary point, it is not possible to return a valid match and DPID to this address without supplying sub-premises information.

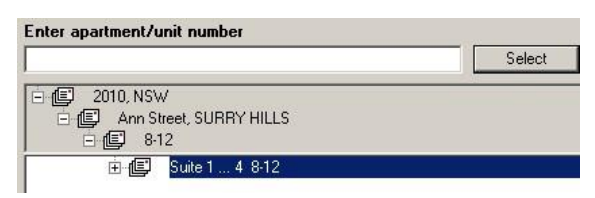

Appending Non-PAF Secondary Information

Pro and Pro Web enable you to select secondary information that does not exist on the Postcode Address File. This may be necessary if you want to modify the way addresses supplied by the Postcode Address File are presented.

In the previous example, to return Suite 5, which does not exist on PAF, type 5 into the Enter apartment / unit number box, and (for Pro) press Ctrl+Enter. For Pro Web, click on the "Address not recognized (click to override)" prompt in the picklist (Rapid Addressing scenarios only). This forces Pro or Pro Web to accept the address.

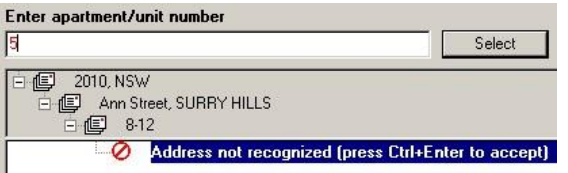

The DPID for the primary point will be carried through to the final address, along with the unverified sub-premises.

# With Pro Web

This section introduces the Pro Web-specific features of the AUS Data.

### **Scenarios**

The following table indicates the relevant search examples for each Pro Web scenario and search engine that supports AUS data.

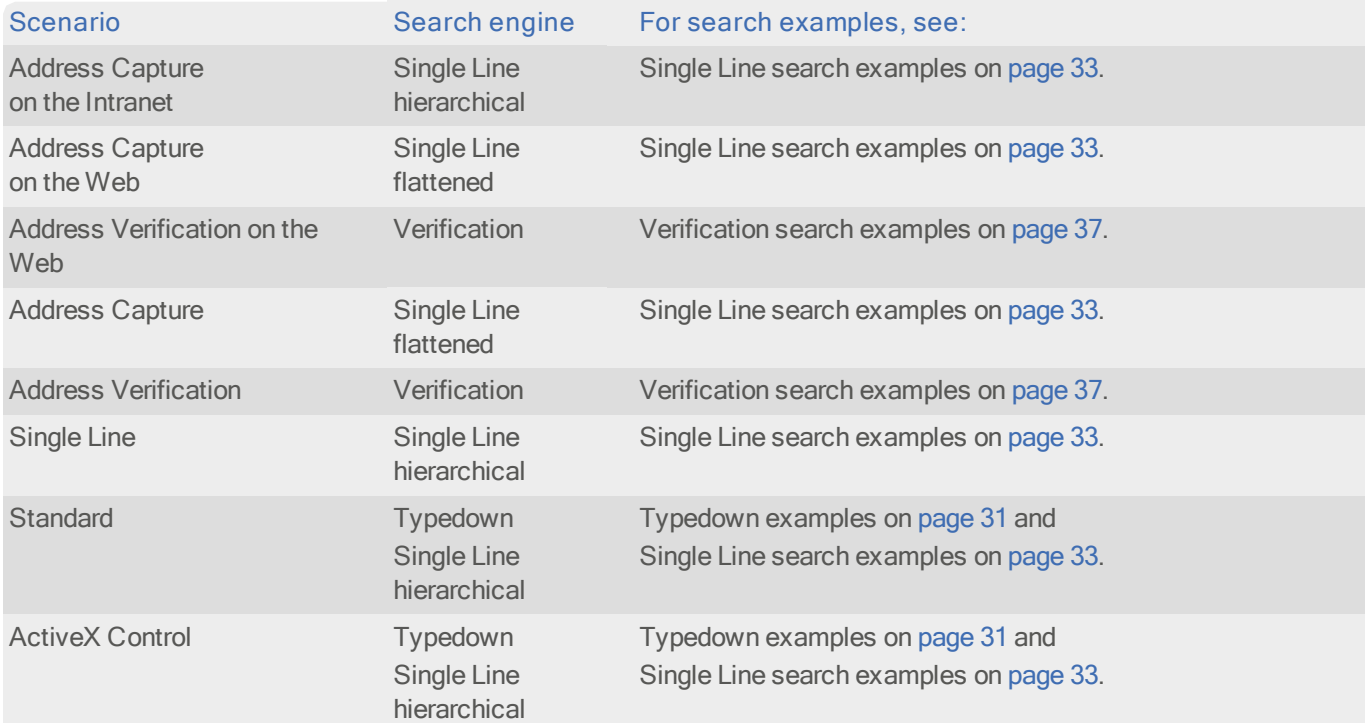

# Search Examples: Verification

Users of Pro Web can use address verification functionality to verify a customer's address once they have typed it in full into a web form.

The following table provides a list of example searches and the Verify level they return.

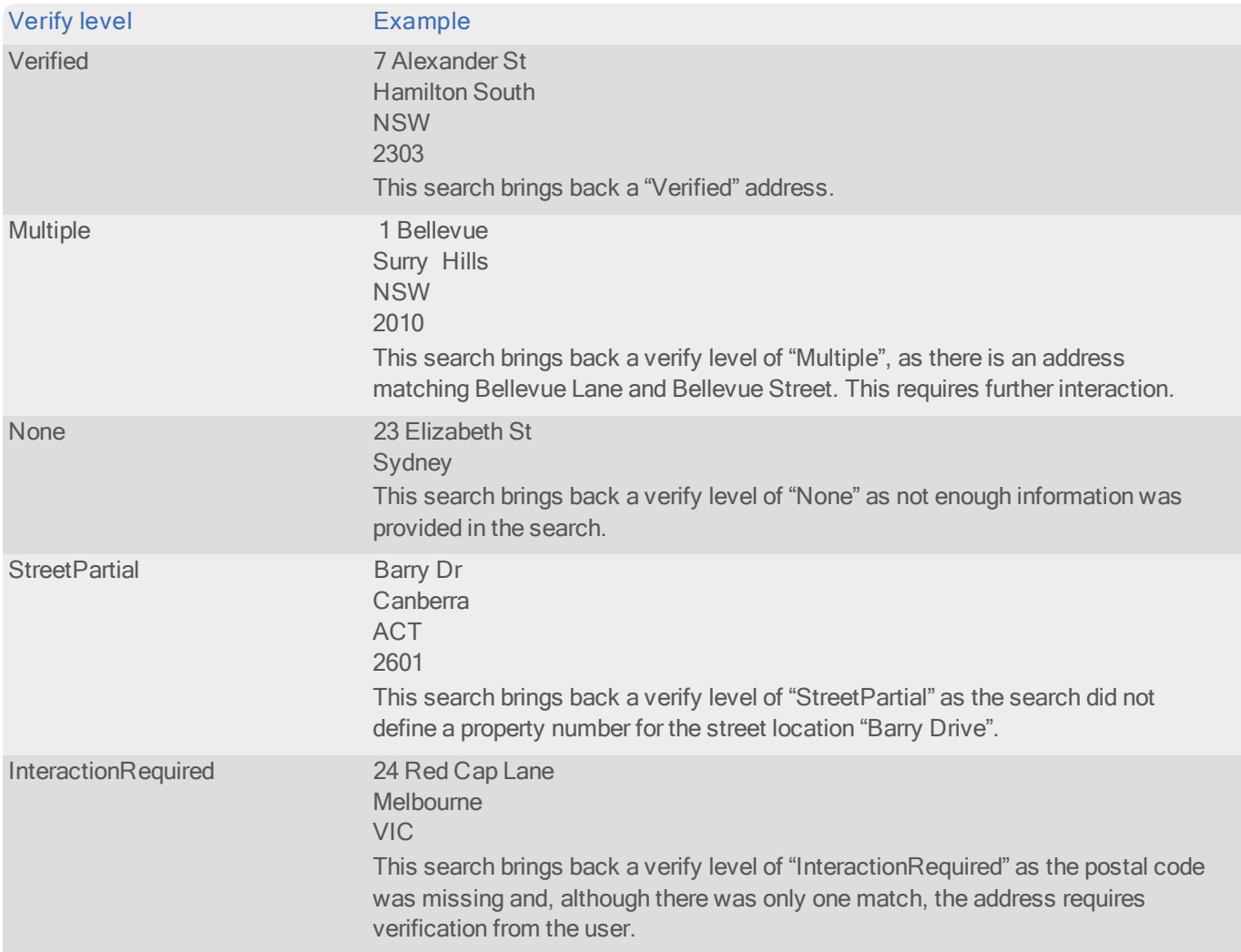

# Configuration Settings

There are a number of dataset-specific configuration settings which apply to both Pro Web and Batch. These are documented in the following sections:

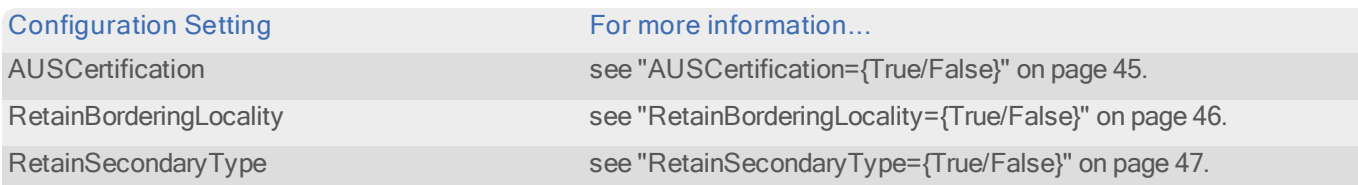

### Additional Information

There are a number of features which apply to Pro Web and Pro or Batch. These are documented in the following sections:

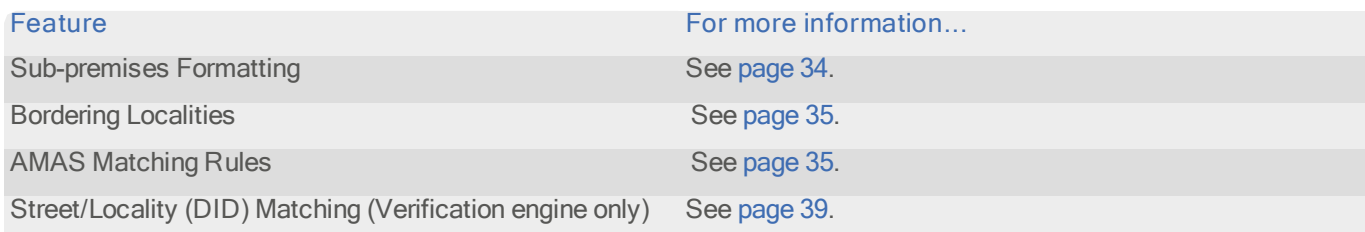

# With Batch

### Enhanced Mode

If Batch is run in enhanced mode with AUS data, it will retain different non-PAF elements than are retained with some other country datasets.

For example, when Batch is run with GBR data, only leading non-PAF elements are retained. However, if Batch is run with AUS data it will retain leading non-PAF elements and those further down the address record.

# Bordering Localities

Bordering Localities functionality applies to V4 or above of Batch only.

If you are unsure whether an input address contains the correct postal locality, Batch can be configured to search against that locality, and all bordering localities. This functionality also caters for changes to locality and postcode boundaries, and any delays in such updates appearing within official postal data.

By default, when Batch makes an address match via bordering locality data, it will change the supplied locality to the correct postal locality for the matched address. You can enable the RetainBorderingLocality configuration setting to instruct Batch to retain a supplied bordering locality within its formatted return address. See "RetainBorderingLocality= {True/False}" on page 46 for more information.

# Street/Locality (DID) Matching

The address data supplied by Australia Post includes some additional incomplete addresses for rural areas where premises level address details have not been collected. These extra addresses are included along with an associated DID (default identifier).

Barcodes can be generated from DPIDs or DIDs, so that mailing discounts can still be obtained for areas where a delivery point level match is unavailable. See "Advanced Options" on page 39 for more information.

DPIDs, DIDs and barcodes are stored and handled as strings, not numbers, in the data. If your database stores DPIDs or DIDs as numbers then this may affect the treatment of data being cleaned and returned by Batch.

#### Street Level

Street level addresses lack delivery point information (i.e. a building number). A street level (DID) address match may be made where a matching delivery point is not available in the PAF. This is indicated by the dataset-specific information bit 00000010. See "Dataset-Specific Information Bits" on page 42 for more information.

A street level DID will always begin with 26 or 27.

#### Locality Level

Locality level addresses lack delivery point and street information. A locality level match may be made where neither a matching delivery point nor street is available in the PAF, and provided that a supplied address contains:

- l <sup>A</sup> valid street type
- l <sup>A</sup> valid locality/postcode combination

A locality level (DID) address match is indicated by the dataset-specific information bit 00000020. See "Dataset-Specific Information Bits" on page 42 for more information.

A locality level DID will always begin with 28.

#### Advanced Options

There are AUS-specific options which can be used in Batch. These can be found on their own tab in the Session Options dialog. To open this dialog select Options from the Session menu on the main Batch dialog. The options are as follows:

#### Certified Mode

Check this option to run Batch in Certified mode.

Certified Mode ensures that the results returned by Batch are completely in line with Australia Post's AMAS rules on address matching, but may result in a lower matching rate due to the stricter nature of these rules. Full details of the AMAS rules can be found in the AMAS handbook, which is available from Australia Post.

#### Maximize Barcode Allocation

The address data supplied by Australia Post includes some additional incomplete addresses for rural areas where premises level address details have not been collected. These extra addresses are included along with an associated DID (default identifier). Barcodes can be generated from DIDs, so that mailing discounts can still be obtained for affected areas where a delivery point level match is unavailable.

This option specifies whether matches to street or locality level DID records are classified as full (if checked) or partial matches (if unchecked). This allows you to control whether barcodes based on DIDs will be included among the full matches returned by Batch so that associated mailing discounts may be maximized.

# Dataset-Specific Input Fields

When you are configuring a Batch session, you can specify the address elements which are contained in your input fields. This can speed up the cleaning process as Batch does not have to work out which address element is contained within a field.

The following table describes the input fields that you can specify for AUS data, and the address elements Batch will expect for each. The field types are available from the Set Field Type drop-down menu in the Select Input Fields dialog of the Batch Configuration Wizard.

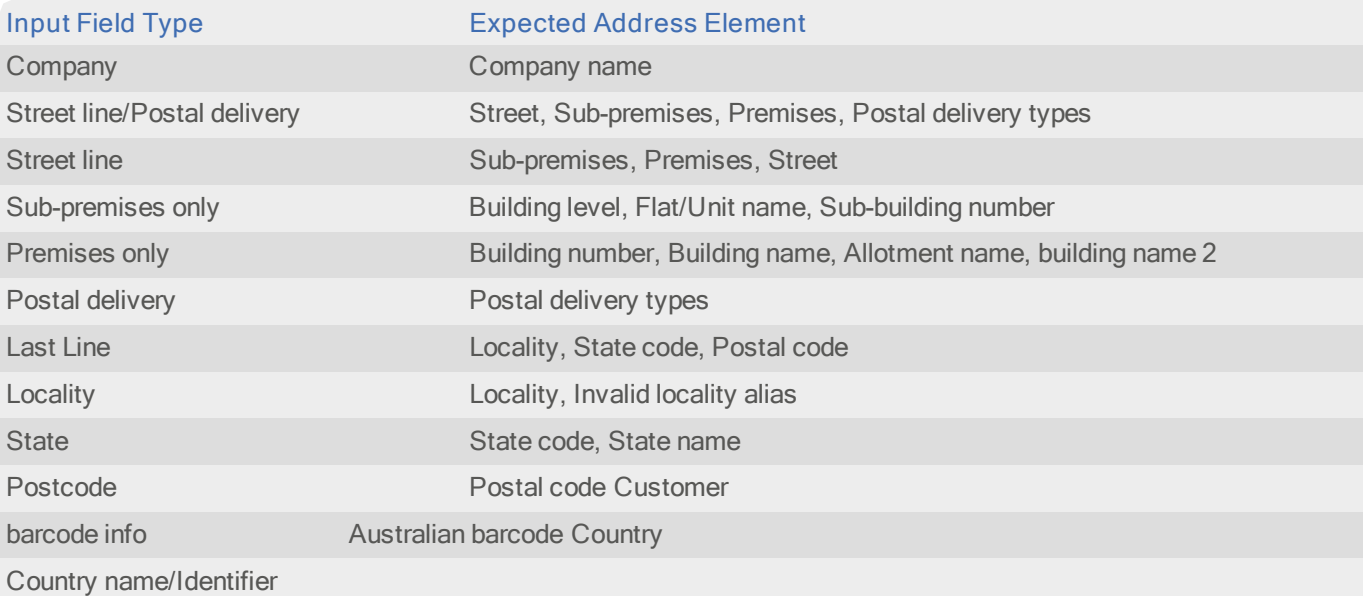

If your input field contains more than one address element, you can specify these from the Multiple Elements submenu. For example, you can specify that the Locality and Postal code elements are stored in the same field in your input database.

The dataset-specific input field types available for AUS data are:

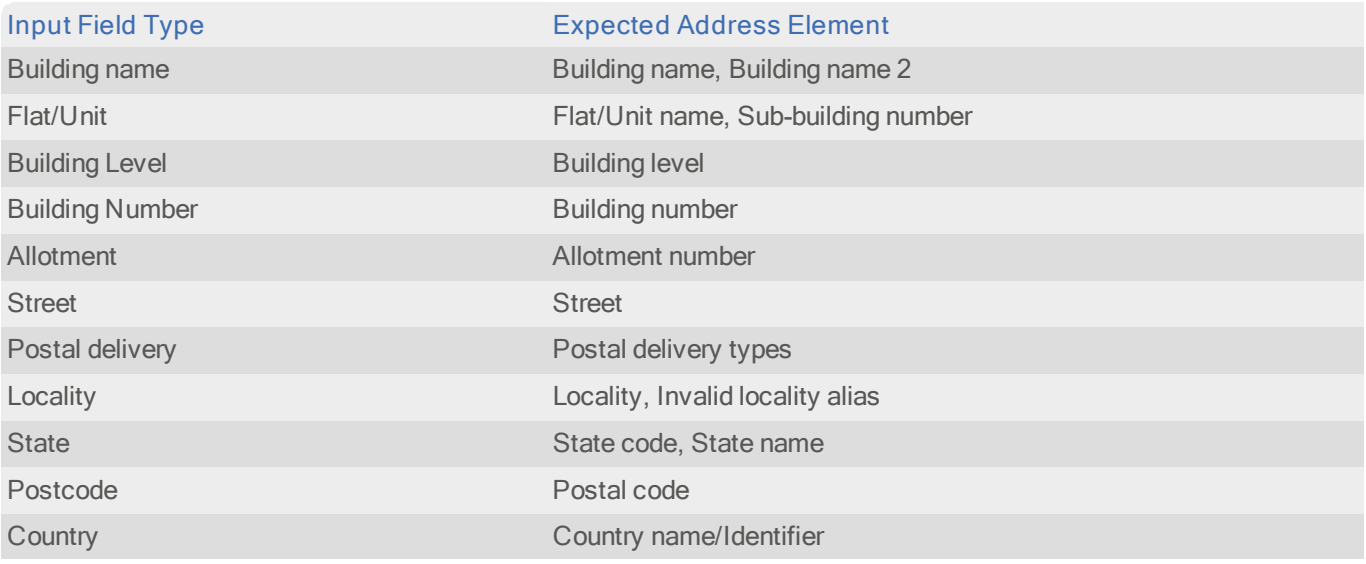

## Dataset-Specific Information Bits

This section contains details on both AUS-Specific Information Bits and Extended Dataset-Specific Information Bits.

#### AUS-Specific Information Bits

When using AUS data a selection of dataset-specific information bits can be returned.

- l For Standalone users, AUS-specific information bits are returned as the first <sup>8</sup> digits of the 16-digit extended match result as displayed in Interactive.
- l For API users, these are returned by the function QABatchWV\_GetMatchInfo as parameter rlCountryInfo1, and from the function QABatchWV\_Clean in the parameter rsReturnCode from the 13th to 20th characters. Refer to the Batch manual for further information about these functions.

The following table provides a full list of AUS-specific information bits that can be returned.

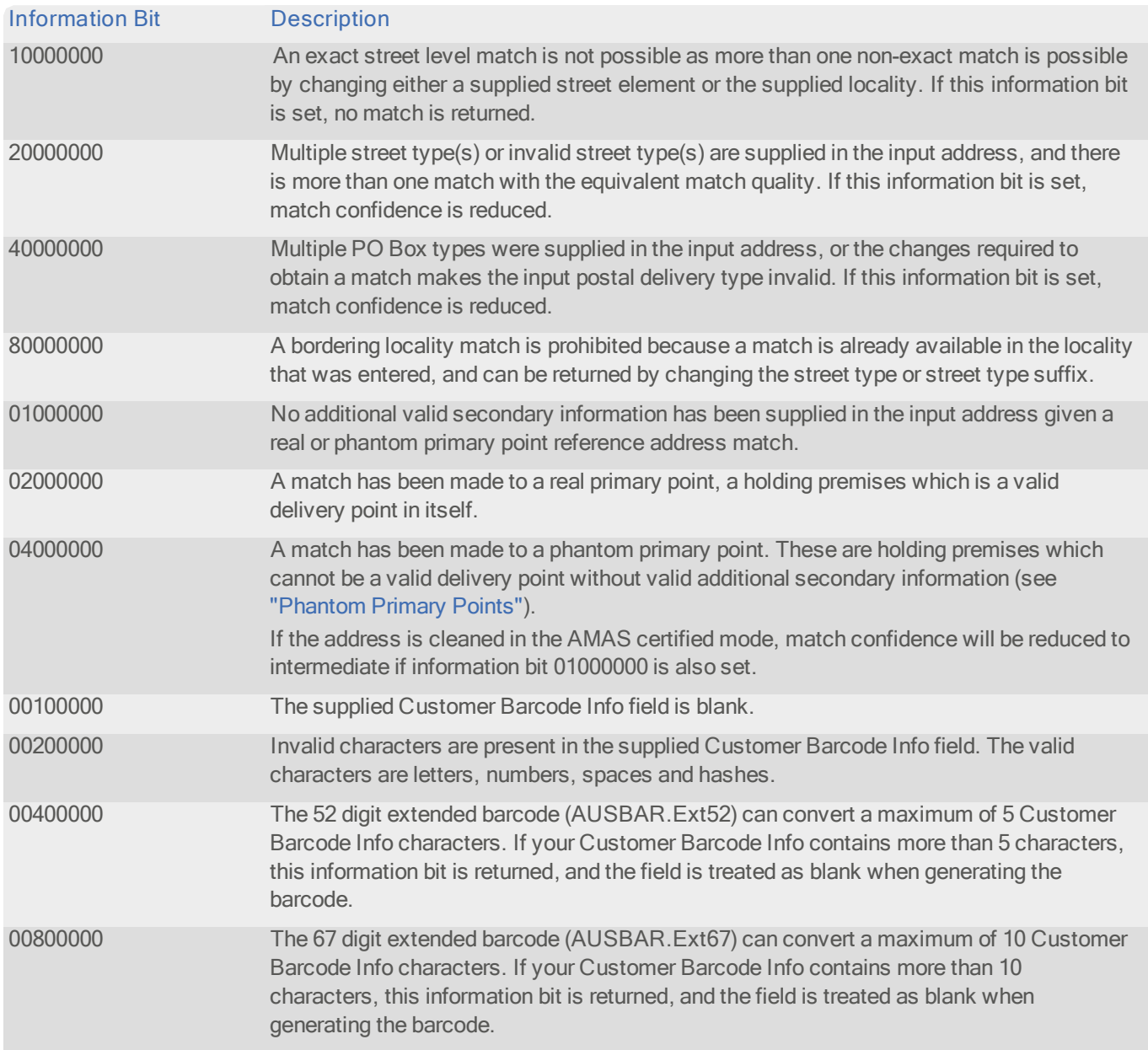

#### Data Guide **Australia**

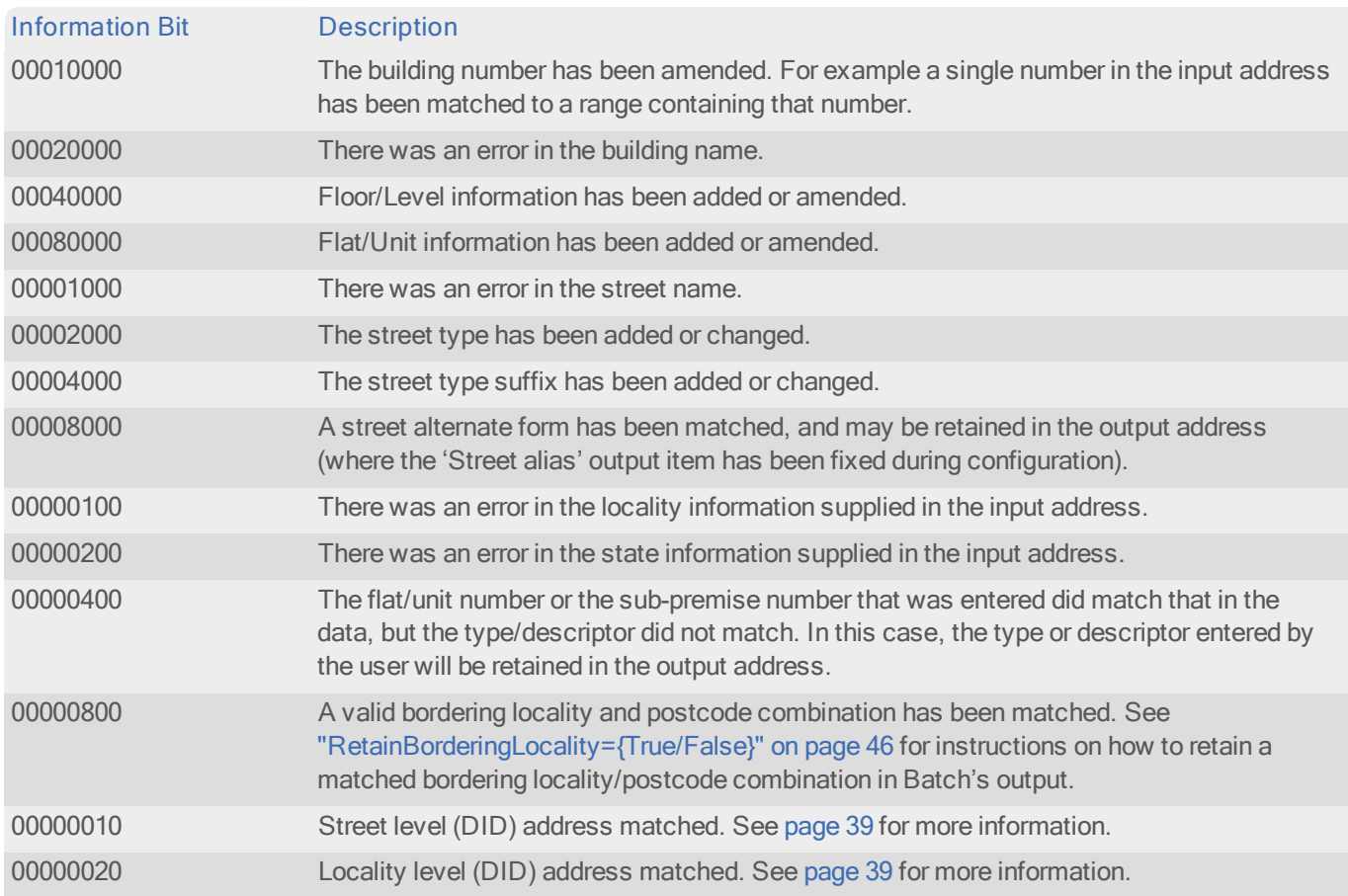

Refer to the main Batch documentation for more information on matching rules and information bits.

#### Extended Dataset-Specific Information Bits

To assist in categorizing addresses for AMAS mail lodgments, an additional set of AUS-specific information bits can be returned. These bits indicate the State for addresses which could not be assigned a barcode.

- l For Standalone users, the extended AUS-specific information bits are returned as the second <sup>8</sup> digits of the 16-digit extended match result as displayed in Interactive.
- l For API users, these are returned by the function QABatchWV\_GetMatchInfo as parameter rlCountryInfo1, and from the function QABatchWV\_Clean in the parameter rsReturnCode from the 21st to 28th characters. Refer to the Batch manual for further information about thesDescriptione functions.

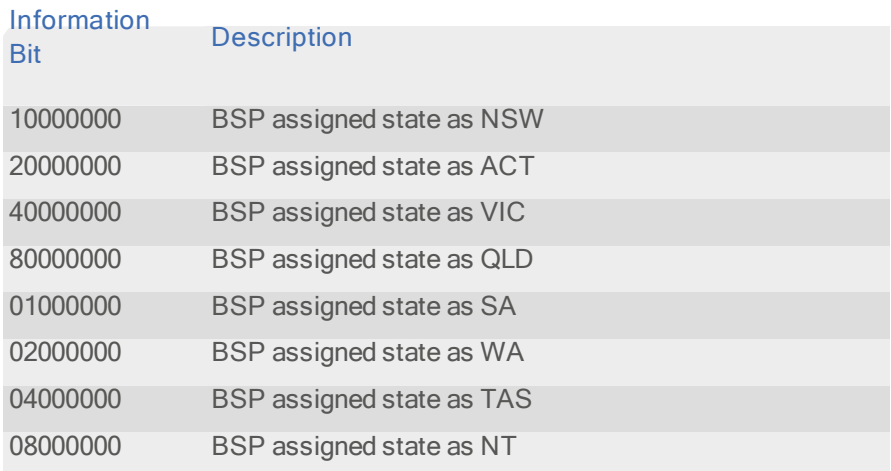

# Dataset-Specific Filters

Batch provides a number of default filters to use when viewing, exporting or committing the results of a session.

When using the Australia dataset, you can use the Australian Group/Locality Level Matches filter to export or commit only those records which have matched to a group of addresses (rather than matching to a single address). Such records include street and locality level matches (See page 39) and other groups of delivery addresses which do not have specific postal delivery numbers.

### Dataset-Specific Reports

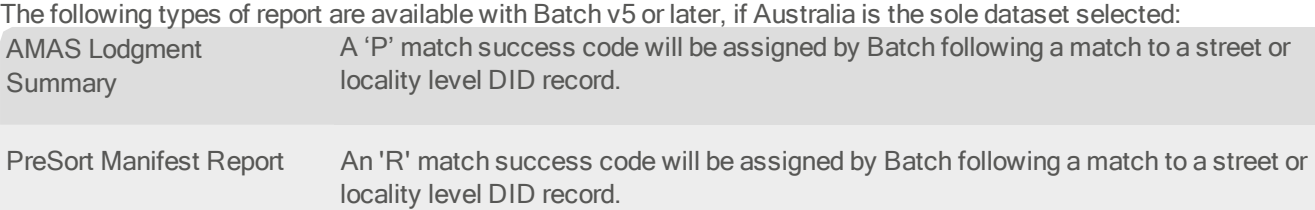

For more information about Batch reports, see "Using Reports" in the Batch User Guide.

### Search Examples: Batch Interactive

For information about the best methods for searching on Australian addresses using Batch Interactive please refer to Typedown search examples on page 31 and Single Line search examples on page 33.

### Configuration Settings

This section deals with the specific configuration of Pro Web and Batch for use with the Australia dataset.

Experian Data Quality products make use of configuration (INI) files when they are loaded. These contain all the necessary configurable settings that the product will use during its operation. The general format of a configuration setting is:

Keyword=Value

For example:

```
AUSElementSeperator={,}
```
Please refer to the section of the main documentation dealing with configuration settings for further information on the structure and content of these files.

#### Product-specific Configuration Settings

The application INI file will support the following AUS-specific settings:

- l AUSCertification={True/False}
- l RetainBorderingLocality={True/False}
- l RetainSecondaryType={True/False}
- l AUSDIDMatchesFull={True/False}

#### AUSCertification={True/False}

Product:

- l Pro Web
- l Batch

Default:

True

This setting determines whether the Batch search engine and the Pro Web Verification engine are run in Certification mode or not. Certification mode ensures that the results from the engines are in line with the AMAS rules on address matching, but may result in a lower matching rate due to the stricter nature of these rules. Full details of the AMAS rules can be found in the AMAS Handbook, which is available from Australia Post.

In Batch Standalone this setting is configured in the Configuration Wizard. In Pro Web, this setting is configured in the qawserve.ini file. If you are running Windows, this file can be found in the same directory as the library files; under UNIX, this file can be found in the app's directory.

DPIDs are not returned if the Batch and Pro Web search engines are run in non-certified mode (see "Street/Locality (DID) Matching" on page 39 for more information on DPIDs).

#### RetainBorderingLocality={True/False}

Product:

- l Pro Web
- l Batch

Default:

False

This setting determines whether Batch and the Pro Web Verification engine will retain supplied bordering locality information within its formatted return address.

To obtain a valid bordering locality match, you need a corresponding bordering postcode. This ensures that any matches are only applicable within geographical zones close to the intersection of two adjacent localities. Where a bordering locality is retained, the corresponding bordering postcode supplied in the input address will also be retained in the output produced by Batch and by the Pro Web Verification engine.

By default, when Batch or Pro Web make an address match via bordering locality data, the supplied locality will be changed to the correct postal locality for the matched address.

The retention of supplied bordering locality information is not configurable within Batch Interactive as the interactive address capture process does not require both locality and postcode elements to be submitted by users.

Example:

Supplied address:

1 Coombs St EDMONTON QLD 4869

If RetainBorderingLocality is set to True, Batch Automatic output will be as follows:

1 Coombs St Edmonton QLD 4869

This is the full address with Bordering Locality/Postcode retained.

If RetainBorderingLocality is set to False, Batch Automatic output will be as follows:

1 Coombs St White Rock QLD 4868

This is the actual address as it appears within core postal data.

Refer to the main product documentation for more information on configuring Batch and Pro Web.

#### RetainSecondaryType={True/False}

Product:

l Pro Web

l Batch

Default:

**True** 

This setting determines whether the Batch and Pro Web Verification engines will retain a supplied secondary type/descriptor within a formatted return address, if the secondary number matches the data, but the type/descriptor is different.

Example:

Supplied address:

Kiosk 3 39 Nicholson St Bairnsdale VIC 3875

Address in data:

Shop 3 39 Nicholson St Bairnsdale VIC 3875

If RetainSecondaryType is set to True, the returned address will include the input descriptor as follows:

Kiosk 3 39 Nicholson St Bairnsdale VIC 3875

If RetainSecondaryType is set to False, the returned address will include the descriptor from the data as follows:

Shop 3 39 Nicholson St Bairnsdale VIC 3875

#### AUSDIDMatchesFull={True/False}

Product:

l Batch

Default:

False

In general, API integrations should only automatically accept high confidence full address matches (i.e. with match success codes 'Q' or 'R'). It is recommended that some form of end user interaction/confirmation is implemented for other match types.

This API specific setting determines whether matches to street or locality level DID records are classified as full or partial matches (see "Street/Locality (DID) Matching" on page 39 for more information on DIDs.) This allows you to control whether barcodes based upon DIDs will be included amongst the full matches returned by Batch so that associated mailing discounts may be maximized.

The setting is provided for legacy API integrations that either:

- I Always operate in the Enhanced cleaning mode.
- l Only ever utilize DPID, barcode or DataPlus output from Batch (i.e. for the Whole Address cleaning mode).

It should never be used where an API integration utilizes address output from Batch's Whole Address cleaning due to the potential loss of supplied premises and/or street address information.

New API integrations should not use this setting as DID based barcodes can be filtered on. This is achieved by checking Batch's return code for a 'P' match success code combined with the positive setting of either the 00000010 or 00000020 dataset-specific information bits (see "Dataset-Specific Information Bits" on page 42).

By default, only matches to DPID related records are classified as full. Matches to DID records are classified as partial on the basis of the incomplete associated address data (as supplied by Australia Post).

The two options for this API setting are as follows:

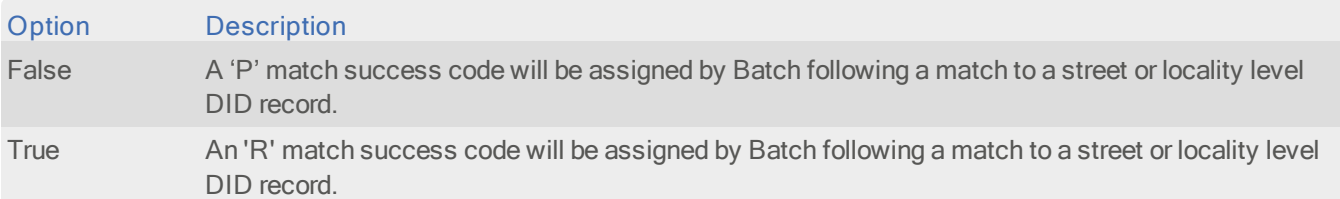